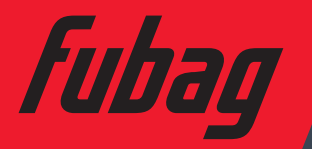

Выносной механизм<br>подачи проволоки Wire feeder

## DRIVE XMIG DW PULSE LCD

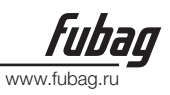

## 1. Безопасность

## 1.1 ПРЕДУПРЕЖДАЮЩИЕ ЗНАКИ

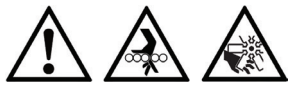

• Показанные выше знаки обозначают предупреждение. Контакт с горячими и вращающимися частями и поражение электрическим током нанесут травмы вам и окружающим. Соответствующие предупреждения рассмотрены ниже. Для обеспечения безопасной работы необходимо принять защитные меры.

## 1.2 УЩЕРБ, ПРИЧИНЯЕМЫЙ ПРИ ДУГОВОЙ СВАРКЕ

• Показанные ниже знаки и предупреждения относятся к ущербу, причиняемому в процессе проведения сварочных работ. Если присутствуют приведенные знаки, соблюдайте осторожность и предупреждайте об опасности других людей.

• Установка, отладка, эксплуатация, техническое обслуживание и ремонт сварочного аппарата должны осуществляться обученными специалистами.

• Во время эксплуатации сварочного аппарата посторонние лица и дети не должны находиться рядом с аппаратом.

• После выключения электропитания аппарата техническое обслуживание и проверка должны выполняться в соответствие с правилами электробезопасности, поскольку в электролитических конденсаторах сохраняется напряжение постоянного тока.

## Поражение электрическим током может привести к смерти.

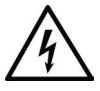

• Никогда не прикасайтесь к электрическим частям.

• Работайте только в сухих, неповрежденных рукавицах и спецодежде.

• Обеспечьте защиту с помощью сухой изоляции. Убедитесь в том, что размеры изоляции достаточны для защиты всей области физического контакта со свариваемой деталью и поверхностью пола.

• Соблюдайте осторожность при эксплуатации аппарата в ограниченном пространстве. во время дождя и в условиях высокой влажности.

• Выключайте электропитание аппарата перед установкой и регулировкой.

• Правильно установите сварочный аппарат и соответствующим образом заземлите свариваемую часть или металлическую поверхность согласно руководству по эксплуатации.

• Когда сварочный аппарат включен, электрод, заготовка и цепь заземления находятся под напряжением. Не прикасайтесь к этим частям незащищенной кожей и мокрой одеждой. Работайте только в сухих, неповрежденных рукавицах для защиты рук.

• При выполнении автоматической или полуавтоматической сварки проволокой электрод, катушка электродной проволоки, сварочная головка, сопло или сварочная горелка для полуавтоматической сварки также находятся под напряжением.

• Всегда проверяйте, чтобы кабель был надежно соединен со свариваемой металлической поверхностью. Место соединения должно располагаться максимально близко к зоне сварки.

- Поддерживайте зажим заготовки, держатель электрода, сварочный кабель и сварочный аппарат в надлежащем техническом состоянии. Ремонтируйте поврежденную изоляцию.
- Никогда не соединяйте между собой части держателей электродов, находящиеся под напряжением, от разных сварочных аппаратов, поскольку напряжение между ними может равняться суммарному напряжению разомкнутой цепи обоих сварочных аппаратов.
- При работе на возвышении используйте предохранительный пояс для защиты от падения в случае поражения электрическим током.

#### Пары и газы могут быть опасными.

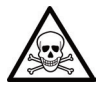

• Газы и пары, генерируемые в процессе сварки, могут быть опасны для вашего здоровья. Не вдыхайте эти пары и газы. Обеспечьте систему вытяжки или достаточную вентиляцию в месте проведения сварочных работ для отвода паров и газов из зоны дыхания. При выполнении сварки с использованием электродов, требующих специальной вентиляции, например, электродов для нержавеющий стали или для наплавки твердым сплавом, а также при выполнении сварки на освинцованной или кадмированной стали и других металлах и покрытиях, которые выделяют высокотоксичные пары, поддерживайте концентрацию этих паров на уровне ниже предельно допустимой концентрации с использованием системы вытяжной или принудительной вентиляции. При работе в ограниченном пространстве или в определенных условиях на открытом воздухе может потребоваться респиратор. При сварке оцинкованной стали также требуется соблюдение дополнительных мер предосторожности.

• Не проводите сварочные работы вблизи паров хлорпроизводных углеводородов, образующихся в результате обезжиривания, очистки и обработки. Тепловое и световое излучение дуги способно вступать в реакцию с парами растворителей с образованием фосгена, который является высокотоксичным газом, и других раздражающих веществ.

• Защитные газы, используемые при дуговой сварке, способны вытеснять воздух и могут привести к травмам или смерти. Для того чтобы гарантировать в месте проведения работ присутствие воздуха, пригодного для дыхания, необходимо обеспечить надлежащую вентиляцию, в особенности в закрытых помещениях.

• Внимательно ознакомьтесь с инструкциями изготовителя оборудования и расходных материалов, которые будут использоваться, включая паспорт безопасности вещества (материала), а также соблюдайте правила техники безопасности вашего предприятия.

#### Излучение сварочной дуги может вызвать ожоги.

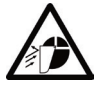

- При выполнении сварки или наблюдении за дуговой сваркой надевайте сварочный щиток с соответствующими фильтрами и накладками для защиты глаз от искр и излучения дуги.
- Надевайте соответствующую спецодежду, изготовленную из прочного негорючего материала, для защиты кожи от излучения дуги.
- Защитите людей, находящихся рядом с местом проведения сварочных работ, соответствующими негорючими экранами и/или предупредите их о том, чтобы они не смотрели на дугу и располагались вдали от светового излучения дуги и горячих брызг, образующихся во время сварки.

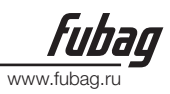

#### Индивидуальная защита.

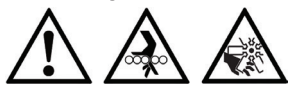

• Не отсоединяйте защитные устройства, не убирайте защитные ограждения и не снимайте кожухи. Поддерживайте все защитное оборудование в надлежащем рабочем состоянии. Во время запуска, эксплуатации и ремонта оборудования держите руки, волосы, одежду и инструменты вдали от клиновых ремней, шестерней, вентиляторов и других вращающихся частей.

• Не располагайте руки рядом с вентилятором двигателя. Не пытайтесь изменять положение регулятора скорости вращения или направляющего шкива с помощью рычага управления во время работы двигателя.

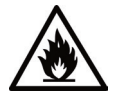

• Не выполняйте заправку топливом вблизи сварочной дуги или при работающем двигателе. Перед заправкой остановите двигатель и дайте ему остыть во избежание контакта пролитого топлива с горячими частями двигателя и воспламенения. Не проливайте топливо при наполнении бака. Если топливо пролилось, протрите место пролива и не запускайте двигатель до полного удаления паров топлива.

Искры, образующиеся во время сварки, могут привести к пожару или взрыву.

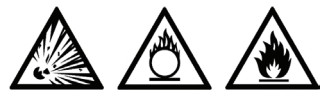

• Удалите горючие материалы из зоны сварки. Если это невозможно, накройте их для защиты от попадания искр и возможного пожара. Брызги и раскаленные частицы могут свободно проникать через небольшие трещины и отверстия. Не проводите сварочные работы вблизи гидравлических линий. Подготовьте огнетушитель.

• Если в месте проведения сварочных работ должны использоваться сжатые газы, необходимо соблюдать особые меры предосторожности для предотвращения опасной ситуации.

• Если сварочные работы не проводятся, убедитесь в том, что никакая часть электрической цепи не касается свариваемой детали или поверхности пола. Случайный контакт может привести к перегреву и стать причиной пожара.

• Не подвергайте нагреву, резке или сварке баки, бочки и другие контейнеры до принятия соответствующих защитных мер, препятствующих выделению горючих или токсичных паров из веществ, находящихся внутри данных емкостей. Это может привести к взрыву, даже если емкости были очищены.

• Перед нагревом, резкой или сваркой полых литых заготовок их необходимо продуть во избежание взрыва.

• Во время выполнения сварки образуются искры и брызги. Надевайте защитную спецодежду (кожаные рукавицы, плотная куртка, брюки без отворотов, высокие ботинки и головной убор). При нахождении в зоне проведения сварочных работ всегда надевайте защитные очки с боковыми щитками.

• Присоедините сварочный кабель к свариваемой части как можно ближе к зоне сварки. Сварочные кабели, подключенные к зданию или другим конструкциям вдали от зоны сварки, по-

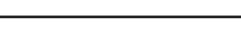

www<sup>fi</sup>

#### DRIVE XMIG DW PULSE LCD

вышают вероятность прохождения сварочного тока через подъемные цепи, тросы подъемных кранов и др. Это может привести к пожару или перегреву подъемных цепей или тросов.

#### Вращающиеся части могут представлять опасность.

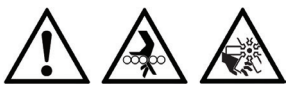

• Используйте баллоны со сжатым газом, содержащие соответствующий защитный газ, а также исправные регуляторы, предназначенные для используемого газа и давления. Все шланги, штуцеры и т.д. должны быть предназначены для используемого газа и давления и находиться в надлежащем рабочем состоянии.

- Всегда храните газовые баллоны в вертикальном положении. Баллоны должны быть надежно закреплены цепью на тележке или неподвижном основании.
- Газовые баллоны должны располагаться:
- Вдали от мест, где они могут подвергаться ударам или механическому повреждению.
- На безопасном удалении от участков сварки и резки и любого другого источника тепла, искр или пламени.
- Не допускайте контакта электрода, держателя электрода или любых других частей, находящихся под напряжением, с газовым баллоном.
- При открытии клапана баллона не приближайте голову и лицо к выпускному отверстию клапана.
- Всегда устанавливайте и завинчивайте вручную защитные колпачки клапана, за исключением случаев, когда баллон используется или присоединен для использования.

#### 1.3 ИНФОРМАЦИЯ ОБ ЭЛЕКТРОМАГНИТНЫХ ПОЛЯХ

Электрический ток, протекающий по любому проводнику, создает локальные электромагнитные поля (ЭМП). Во всем мире ведутся споры относительно влияния электромагнитных полей. К настоящему времени существенные доказательства отрицательного влияния электромагнитных полей на здоровье людей отсутствуют. Тем не менее, исследования вредного воздействия электромагнитных полей все еще продолжаются. До получения результатов исследований необходимо свести к минимуму воздействие электромагнитных полей.

- С целью сведения к минимуму риска, связанного с воздействием электромагнитных полей, должны выполняться следующие требования:
- Прокладывайте сварочные кабели, идущие к электроду и свариваемой детали, вместе. Если возможно, закрепляйте их лентой.
- Все кабели должны располагаться как можно дальше от оператора.
- Никогда не наматывайте кабель питания вокруг себя.
- Располагайте сварочный аппарат и кабель питания как можно дальше от оператора.
- Присоединяйте сварочный кабель к свариваемой детали как можно ближе к зоне сварки.
- Не допускайте присутствия людей с кардиостимуляторами в месте проведения сварочных работ.

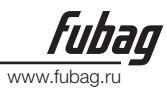

## 2. Конструкция и функционирование

#### 2.1 ОХЛАЖДЕНИЕ АППАРАТА

Для обеспечения оптимальной продолжительности включения (ПВ) силовой части необходимо:

- Обеспечить достаточную вентиляцию на рабочем месте.
- Не загораживать воздухозаборные и воздуховыпускные вентиляционные отверстия аппарата.

• Защитить аппарат от проникновения внутрь металлических частиц, пыли или иных посторонних тел.

#### 2.2 ТРАНСПОРТИРОВКА И УСТАНОВКА

Транспортировка должна производиться с отключенными сварочными кабелями (горелкой) и свернутым, качественно уложенным сетевым кабелем. Не допускать сильной тряски и иных внешних воздействий, которые могут повредить корпус, панель управления, внутренние элементы, сетевой кабель.

#### Место установки!

#### Аппарат необходимо устанавливать и эксплуатировать в специальных помещениях, оборудованных приточно-вытяжной вентиляцией (или хорошо проветриваемых) на прочном и плоском основании!

- Необходимо обеспечить наличие ровного, нескользкого, сухого пола и достаточное освещение рабочего места.
- Должна быть всегда обеспечена безопасная эксплуатация аппарата.
- На подающем механизме предусмотрена ручка для переноски.

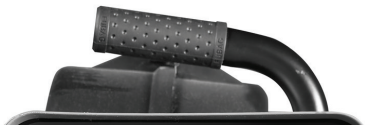

Рис. 2.2 Ручка для переноски механизма подачи проволоки

## 3. Описание механизма подачи

#### 3.1 ВИД СПЕРЕДИ

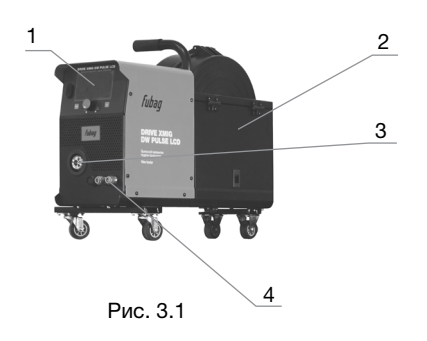

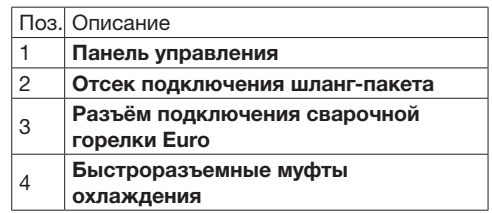

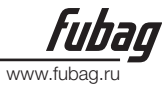

#### 3.2 ПОДКЛЮЧЕНИЕ ШЛАНГ-ПАКЕТА К ПОДАЮЩЕМУ МЕХАНИЗМУ

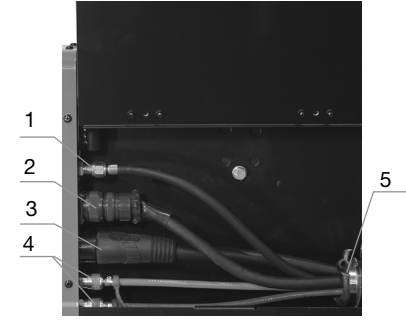

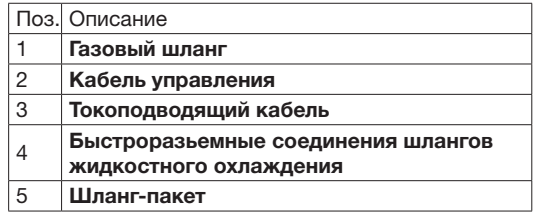

Рис. 3.2.1

Конец пакета кабелей вставить в защитное приспособление и зафиксировать специальной скобой.

• Кабельный разъем сварочного тока вставить в разъем «Штекер, сварочный ток» и зафиксировать вращением по часовой стрелке.

• Накидной гайкой прикрепить шланг защитного газа к соединительному штуцеру.

4

• Штекер кабеля цепи управления вставить в соответствующую розетку и зафиксировать накидной гайкой.

• Подключить штуцера шлангов охлаждения в соответсвующие быстроразьемные соединительные муфты: красный - отвод охлаждающей жидкости, синий -подача охлаждающей жидкости.

#### 3.3 ОТСЕК СВАРОЧНОЙ ПРОВОЛОКИ

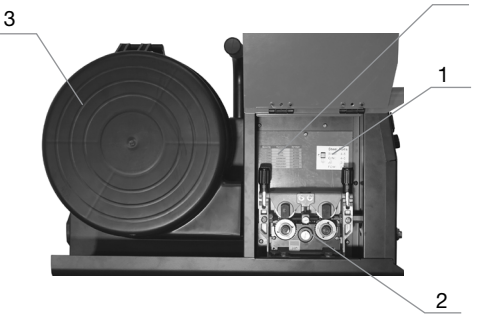

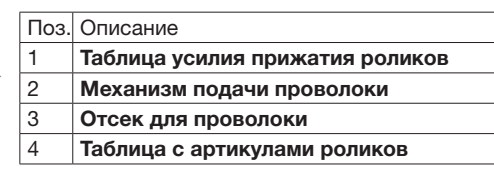

Рис. 3.3.1

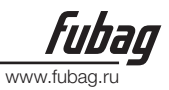

## 4. Подготовка к работе

#### 4.1 ПОДКЛЮЧЕНИЕ СВАРОЧНОЙ ГОРЕЛКИ И КАБЕЛЯ МАССЫ

#### Всегда используйте сварочную горелку, соответствующую сварочному аппарату!

В зависимости от диаметра и типа сварочной проволоки, в сварочной горелке должны использоваться направляющие каналы с соответствующим внутренним диаметром!

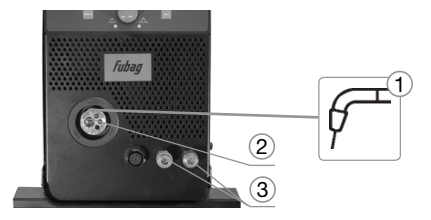

| 2        | Поз. | Символ                              | Описание                                         |
|----------|------|-------------------------------------|--------------------------------------------------|
|          |      |                                     | Сварочная горелка                                |
|          | 2    |                                     | Центральный разъём свароч-<br>ной горелки (Евро) |
| 3        | 3    | Быстроразъемные муфты<br>охлаждения |                                                  |
| Рис. 4.1 |      |                                     |                                                  |

- Сварочную горелку подсоединить к центральному разъёму Euro и зафиксировать накидной гайкой.
- Вставить штекер кабеля массы в розетку на источнике XMIG, сварочный ток «-», и зафиксировать.
- Подключить шланги охлаждения горелки в соответствии с цветовой маркировкой.

#### 4.2 УСТАНОВКА КАТУШКИ С ПРОВОЛОКОЙ И РЕГУЛИРОВКА ТОРМОЗА КАТУШКИ

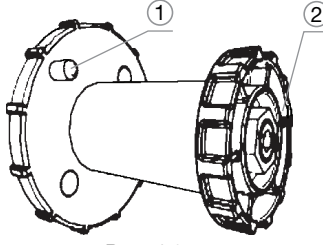

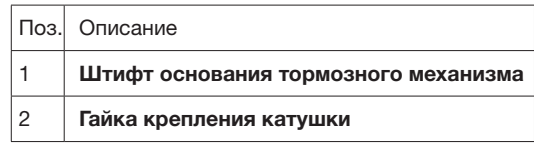

Рис. 4.2

- Открутите гайку тормозного механизма.
- Закрепите катушку со сварочной проволокой таким образом, чтобы штифт основания совпал с отверстием в катушке.

• Затяните гайку. С помощью винта с полупотайной головкой отрегулируйте тормозной механизм таким образом, чтобы при остановке электромотора устройства подачи проволоки катушка не раскручивалась по инерции, а при работе не блокировалась.

#### 4.3 ЗАМЕНА РОЛИКОВ ПОДАЧИ ПРОВОЛОКИ

#### Возможны неудовлетворительные результаты сварки вследствие нарушения стабильности подачи проволоки!

Ролики устройства подачи проволоки должны соответствовать диаметру проволоки и материалу.

- По надписи на роликах проверить, соответствуют ли они диаметру проволоки. При необходимости заменить!
- Приводные ролики надeжно фиксируются с помощью болтов с накатанной головкой.

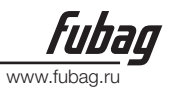

## 5. Узел механизма подачи проволоки

#### При избыточном прижимном давлении износ роликов устройства подачи проволоки увеличивается!

• С помощью регулировочных гаек прижимных узлов следует настроить такое усилие прижима, при котором сварочная проволока будет стабильно подаваться и проскальзывать в случае блокировки катушки проволоки!

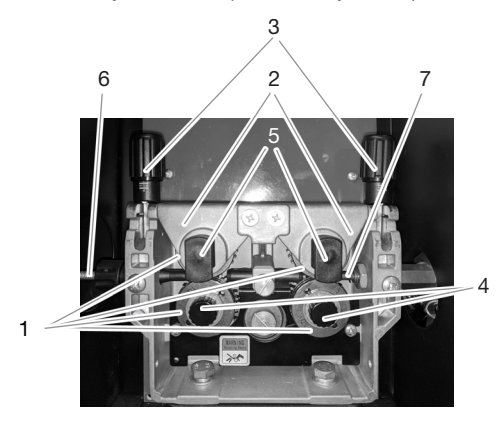

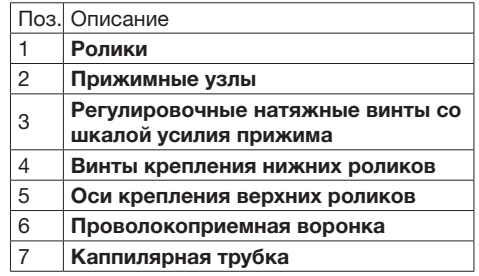

Рис. 4.4.1

## 6. Порядок заправки проволоки

• Распрямить подключенную сварочную горелку.

• Ослабить и откинуть прижимные узлы. Аккуратно отмотать сварочную проволоку с катушки и пропустить через ниппель ввода проволоки по жёлобу подающих роликов в капиллярную трубку.

• Настроить усилие прижима роликов с помощью регулировочных винтов прижимного узла. Рекомендуемые значения прижима (диапазон):

- стальная проволока и нержавеющая 2-3
- порошковая проволока MIG-пайка 2-2,5
- алюминиевая проволока 1,5-2
- Нажать и удерживать кнопку под символом 12 (таб. п. 8).

#### 6.1 ЗАМЕНА РОЛИКОВ

• Для замены нижних роликов необходимо: ослабить и откинуть прижимные узлы; открутить крепежные винты нижних роликов; снять ролик с шестерни.

• Для замены верхних роликов необходимо: ослабить и откинуть прижимные узлы; потянуть на себя ось крепления верхнего ролика, преодолев усилие фиксирующей защелки; вывести из прижимного узла шестерню с установленным на ней роликом; снять ролик с шестерни.

• При установке роликов использовать обратную последовательность.

# www.fuk

## 7. Подключение защитного газа

#### ВНИМАНИЕ! Ненадлежащее обращение с баллонами защитного газа может привести к тяжелым травмам со смертельным исходом.

- Необходимо следовать инструкциям производителя газа и предписаниям, регламентирующим работу со сжатым газом.
- Установить баллон защитного газа в предусмотренное для этого место.
- Зафиксировать баллон страховочной цепью.
- Герметично привинтить редуктор на вентиль газового баллона.
- Накрутить накидные гайки газового шланга на выходной стороне редуктора сварочного аппарата.
- Все соединения в системе подачи защитного газа должны быть герметичными!

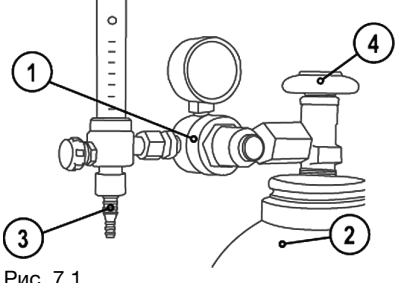

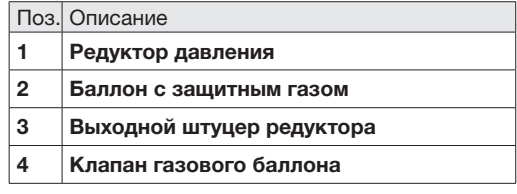

Рис. 7.1

#### 7.1 РЕГУЛИРОВКА РАСХОДА ЗАЩИТНОГО ГАЗА

• Нажать и удерживать кнопку под символом 11 (таб. п. 8).

#### Неверные настройки защитного газа!

Как очень низкий, так и очень высокий расход защитного газа может привести к попаданию воздуха в сварочную ванну и, как следствие, к образованию пор.

• Расход защитного газа настроить в соответствии с заданием на сварку!

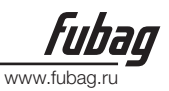

## 8. Пояснение символов дисплея

Таблица символов дисплея:

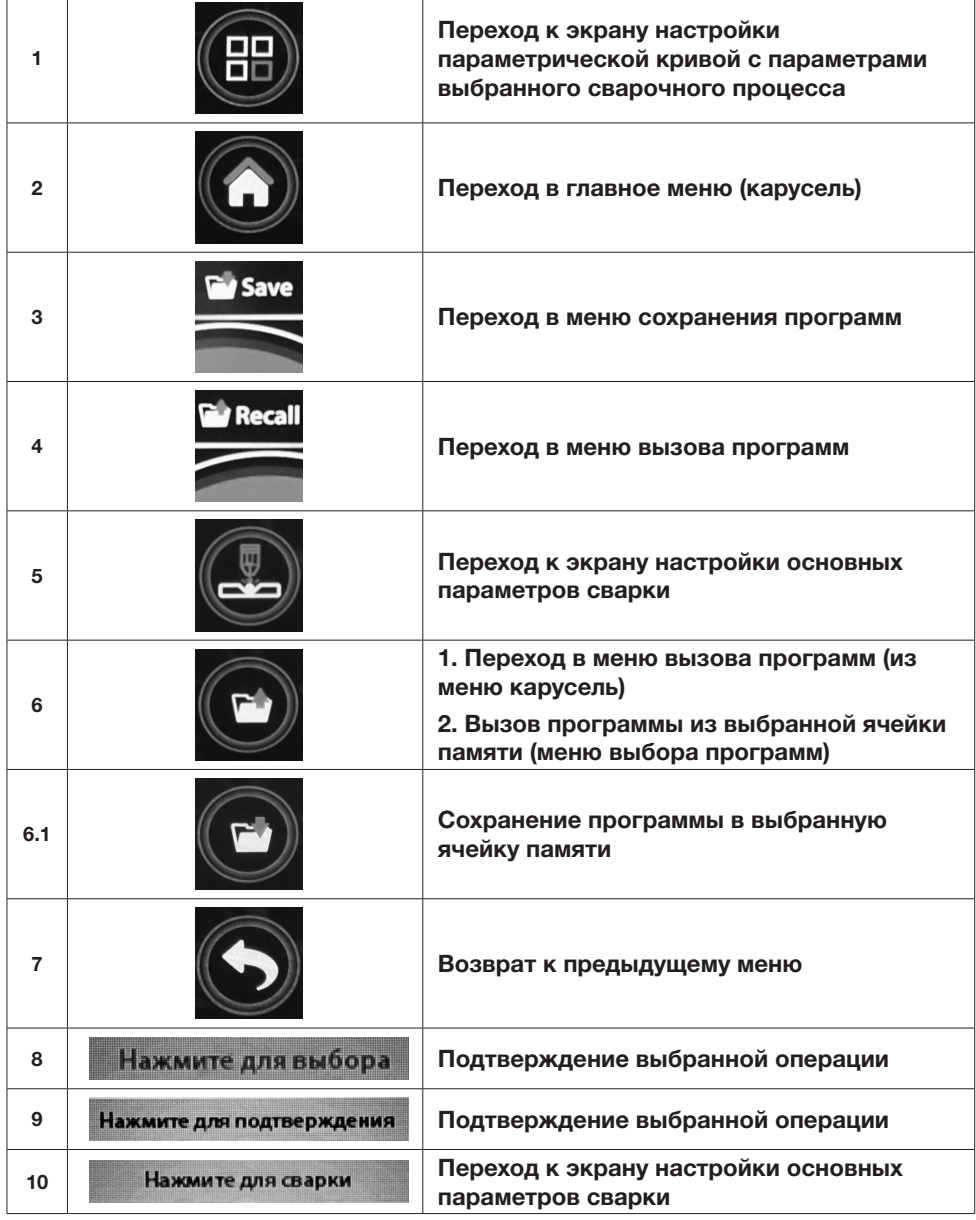

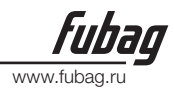

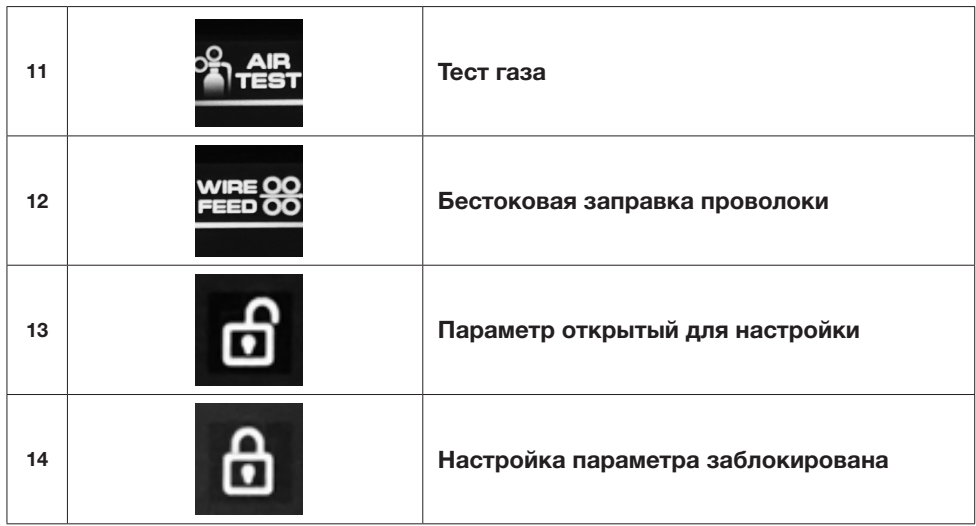

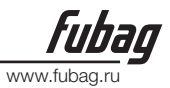

## 9. Панель управления

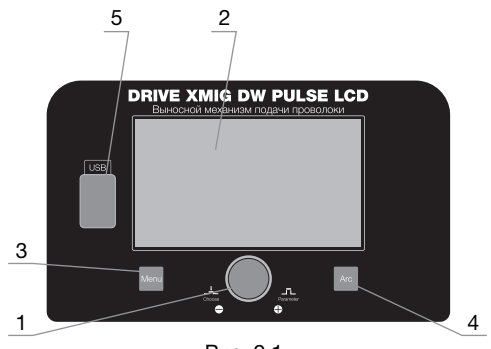

Рис. 9.1

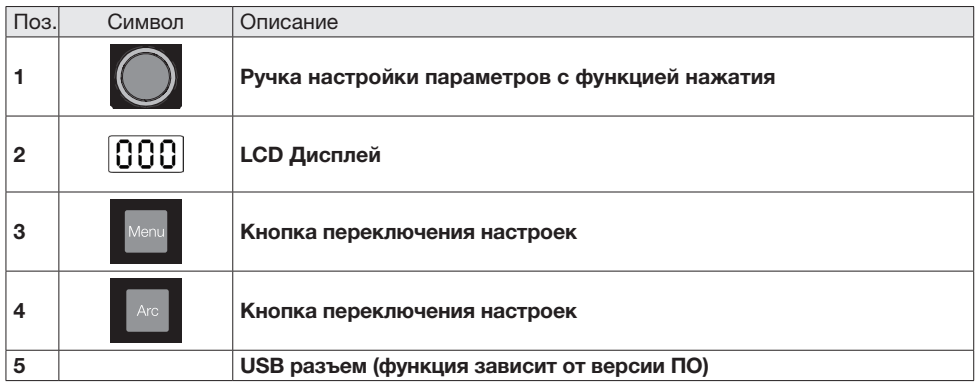

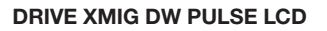

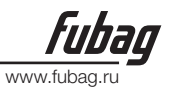

## 10. Настройка общих параметров

#### 1. Нажмите на кнопку под символом 2 (таб. п. 8) для перехода в главное меню (карусель).

2. Выбор режима Настройки: вращайте регулятор 1 (Рис. 9.1) до выбора пункта Settings.

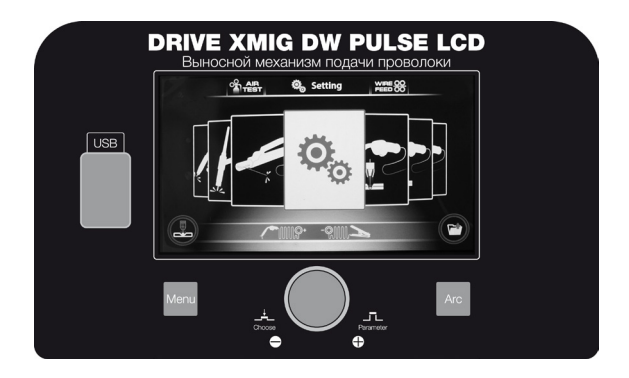

3. Подтвердите нажатием на регулятор 1 (Рис. 9.1).

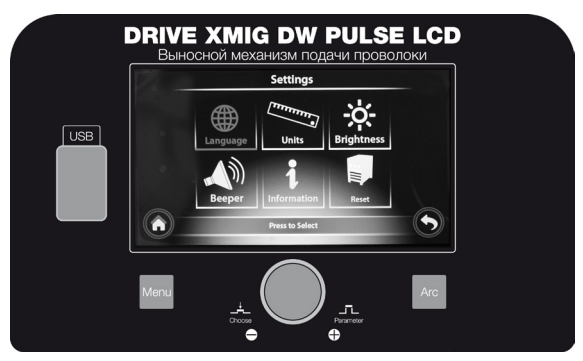

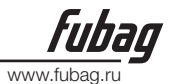

4. Вращайте регулятор 1 (Рис. 9.1) для выбора пункта настройки и подтвердите нажатием.

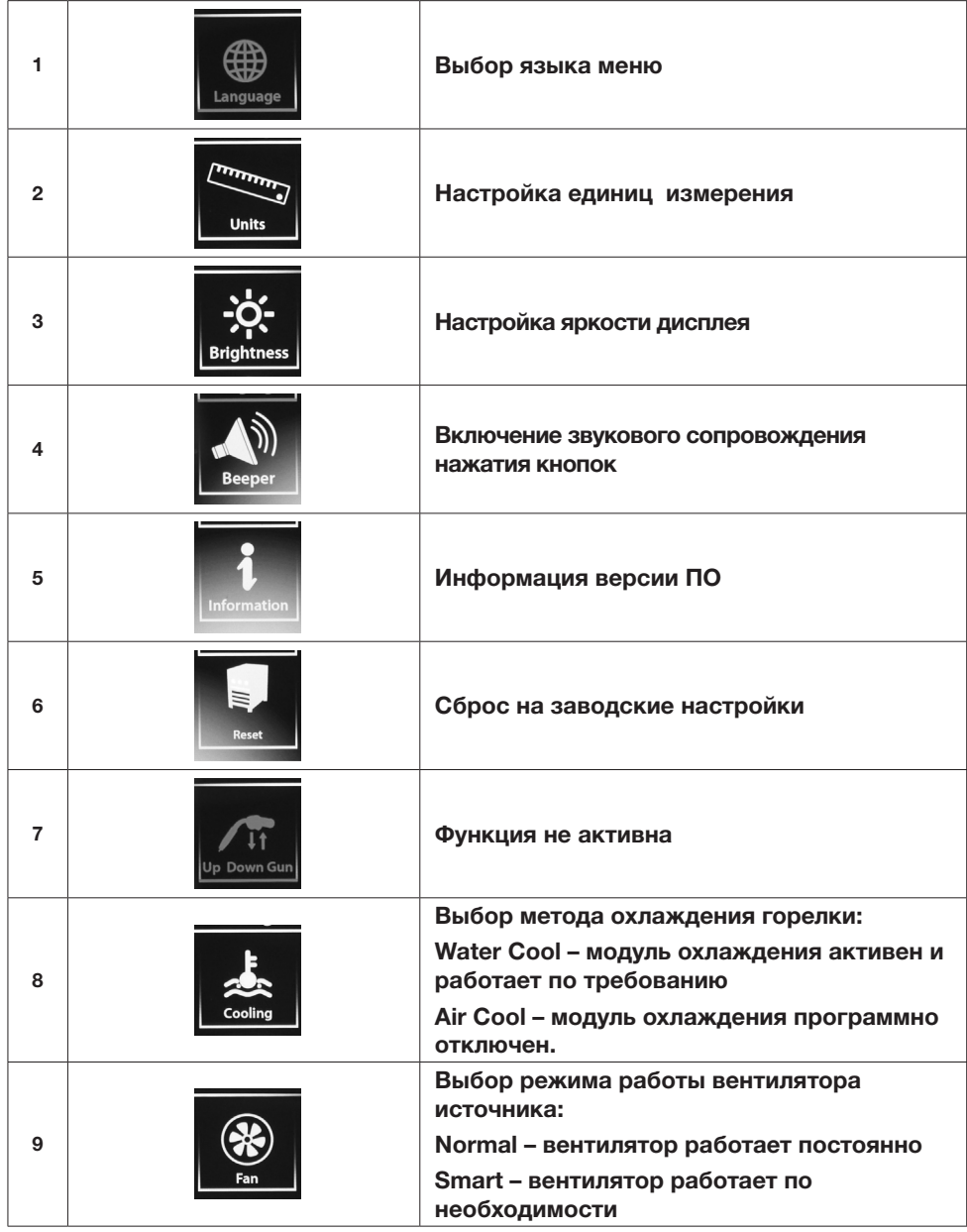

5. Нажатием на регулятор 1 (Рис. 9.1) выберите нужный параметр. Выставите необходимое значение выбранного параметра вращением регулятора 1 (Рис. 9.1).

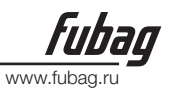

## 11. Режим MIG-MAG MANUAL

## 1. Нажмите на кнопку под символом 2 (таб. п. 8) для перехода в главное меню (карусель).

2. Выбор типа сварки: вращайте регулятор 1 (Рис. 9.1) до выбора метода сварки.

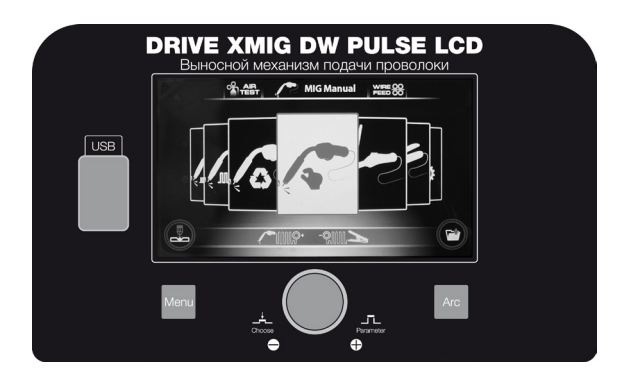

3. Подтвердите нажатием на регулятор 1 (Рис. 9.1).

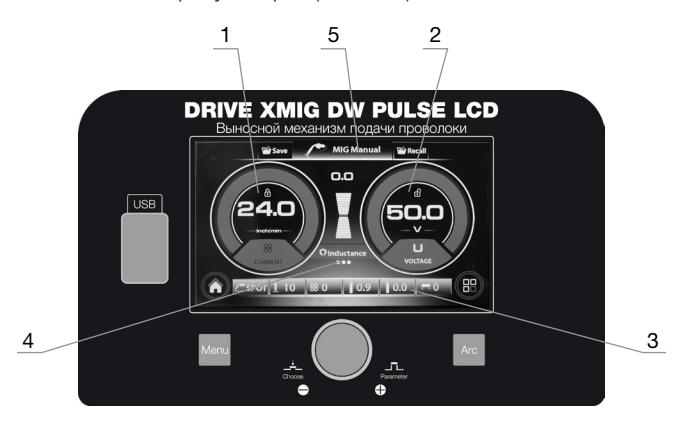

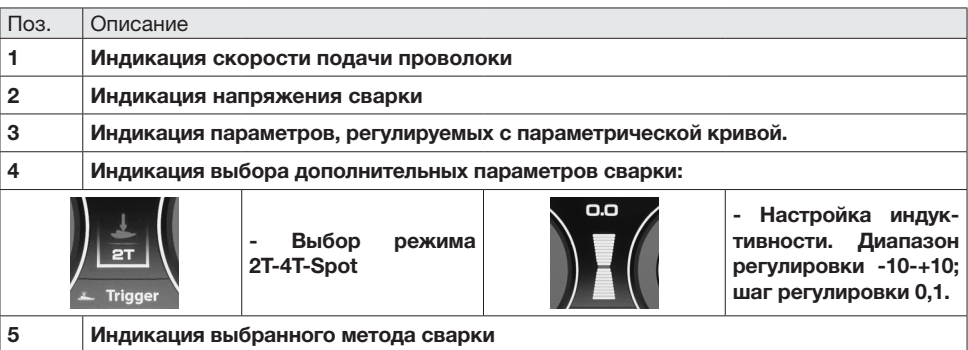

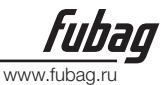

Нажатием на регулятор 1 (Рис. 9.1) выберите нужный параметр. Выставите необходимое значение выбранного параметра вращением регулятора 1 (Рис. 9.1). Для настройки параметров, регулируемых с параметрической кривой нажмите кнопку под символом 1 (таб. п. 8) и обратитесь к главе 18.

## 12. Режим MIG-MAG SYNERGIC

#### 1. Нажмите на кнопку под символом 2 (таб. п. 8) для перехода в главное меню (карусель).

2. Выбор типа сварки: вращайте регулятор 1 (Рис. 9.1) до выбора метода сварки.

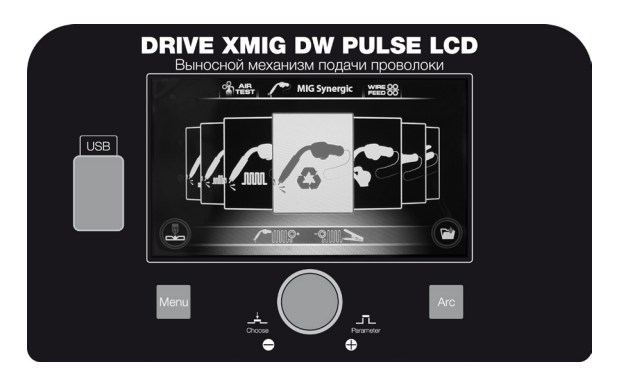

Подтвердите нажатием на регулятор 1 (Рис. 9.1).

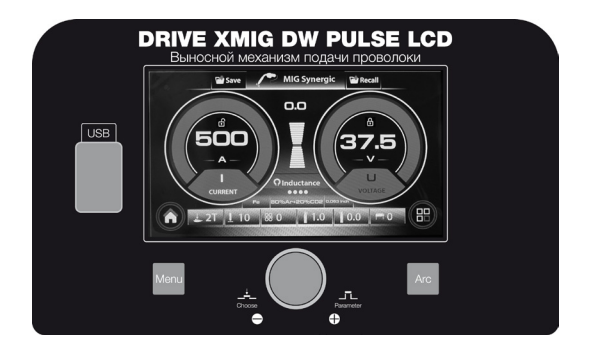

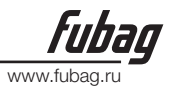

3. Последовательно выбирайте вращением регулятора 1 (Рис. 9.1) и подтверждайте нажатием:

- тип сварочной проволоки:

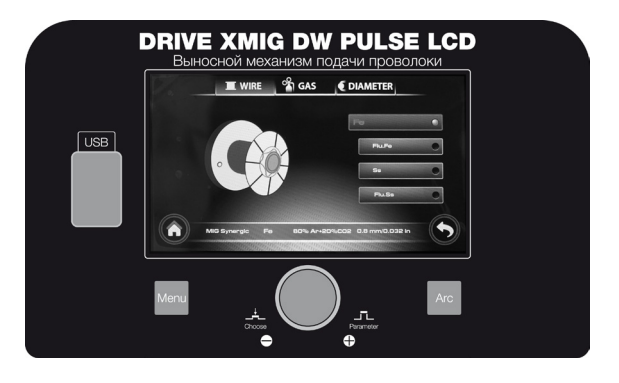

- вид защитного газа:

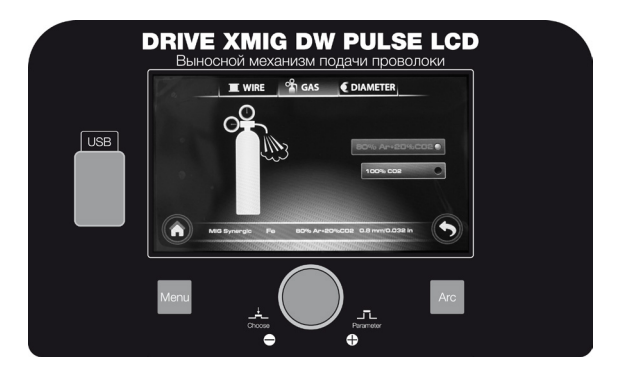

- и диаметр проволоки:

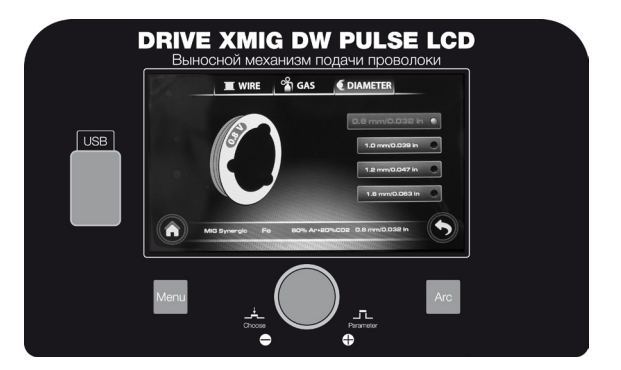

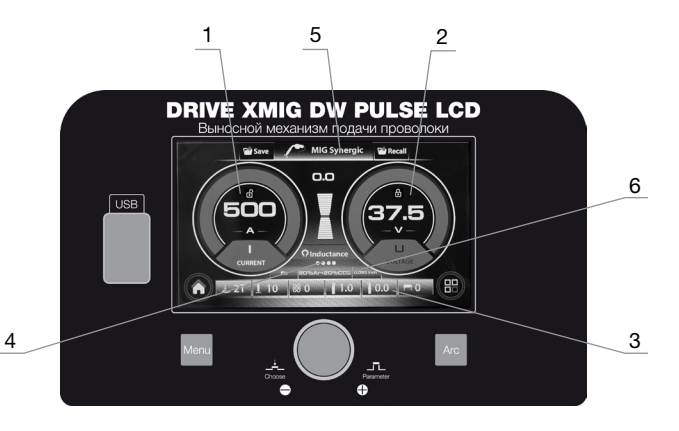

www.fubag

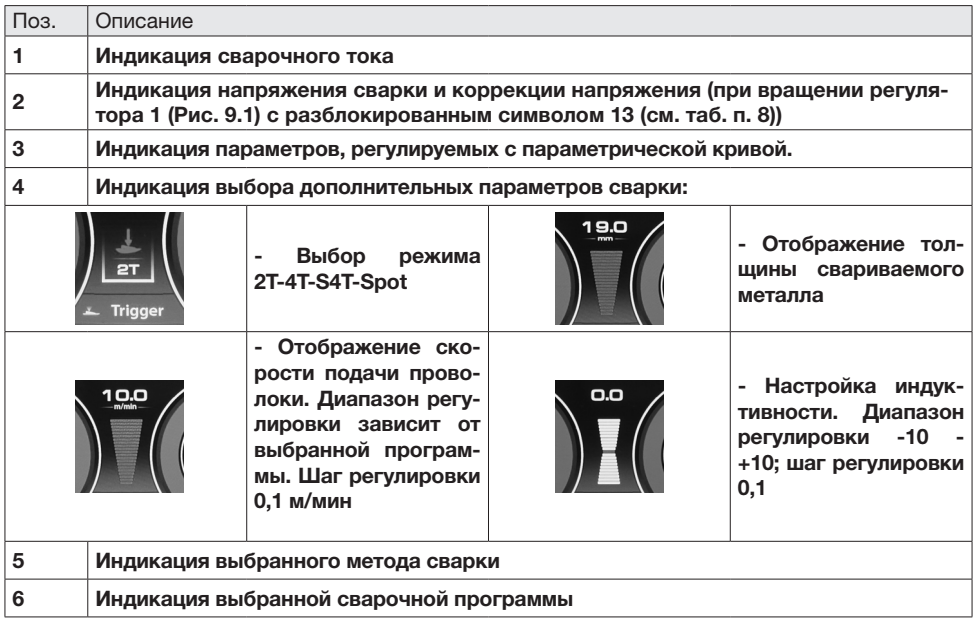

Нажатием на регулятор 1 (Рис. 9.1) выберите нужный параметр. Выставите необходимое значение выбранного параметра вращением регулятора 1 (Рис. 9.1).

Для настройки параметров, регулируемых с параметрической кривой нажмите кнопку под символом 1 (таб. п. 8) и обратитесь к главе 18.

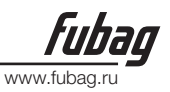

## 13. Режим MIG-MAG PULSE

#### 1. Нажмите на кнопку под символом 2 (таб. п. 8) для перехода в главное меню (карусель).

2. Выбор типа сварки: вращайте регулятор 1 (Рис. 9.1) до выбора метода сварки.

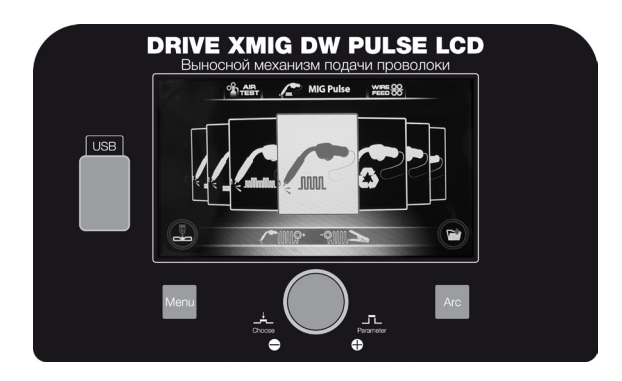

Подтвердите нажатием на регулятор 1 (Рис. 9.1).

Последовательно выбирайте вращением регулятора 1 (Рис. 9.1) и подтверждайте нажатием: тип сварочной проволоки, вид защитного газа и диаметр проволоки.

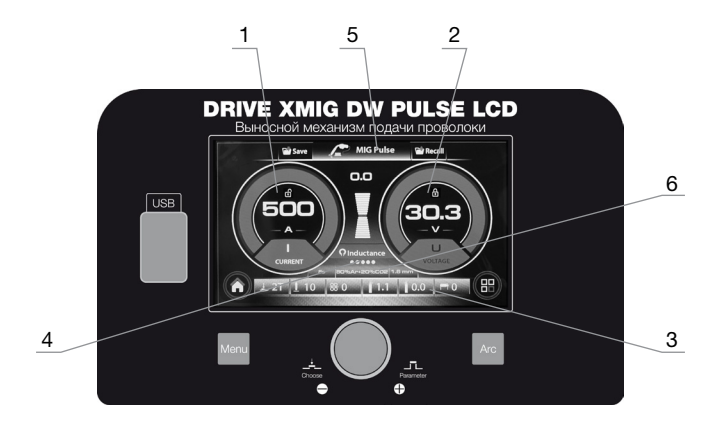

www.fubag.ru

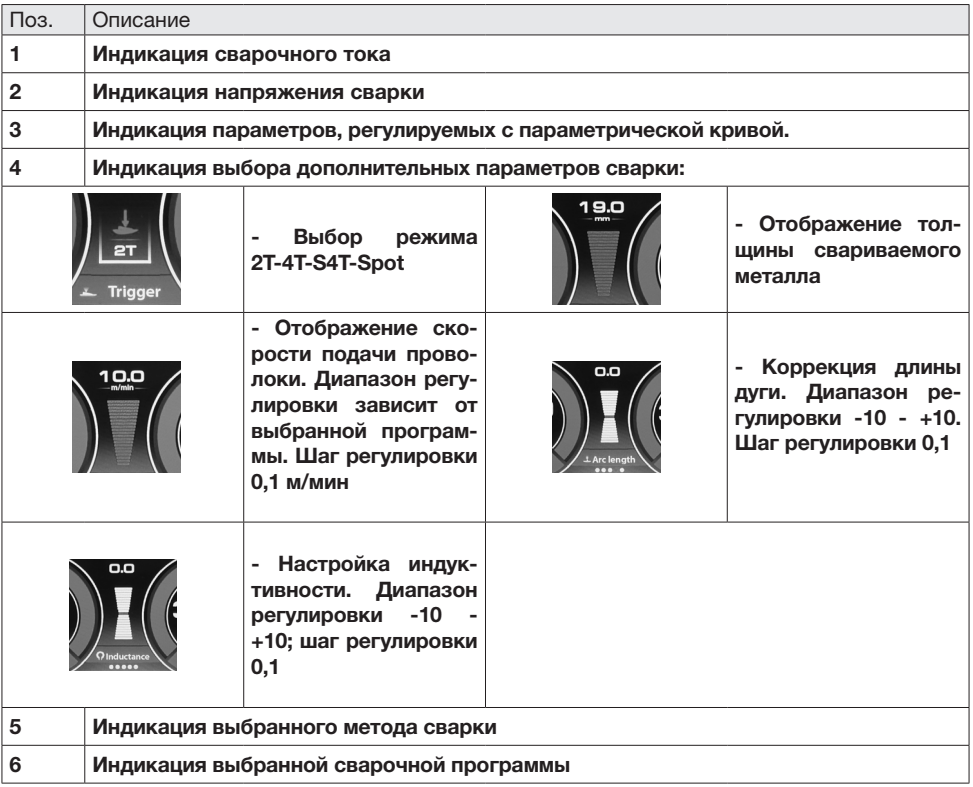

Нажатием на регулятор 1 (Рис. 9.1) выберите нужный параметр. Выставите необходимое значение выбранного параметра вращением регулятора 1 (Рис. 9.1).

Для настройки параметров, регулируемых с параметрической кривой нажмите кнопку под символом 1 (таб. п. 8) и обратитесь к главе 18.

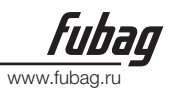

## 14. Режим MIG-MAG DUAL PULSE

#### 1. Нажмите на кнопку под символом 2 (таб. п. 8) для перехода в главное меню (карусель).

2. Выбор типа сварки: вращайте регулятор 1 (Рис. 9.1) до выбора метода сварки.

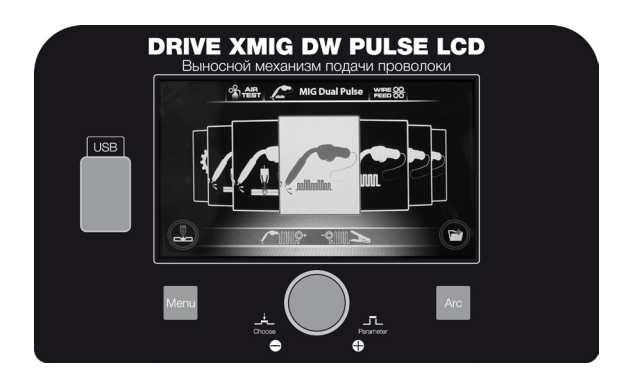

Подтвердите нажатием на регулятор 1 (Рис. 9.1).

Последовательно выбирайте вращением регулятора 1 (Рис. 9.1) и подтверждайте нажатием: тип сварочной проволоки, вид защитного газа и диаметр проволоки.

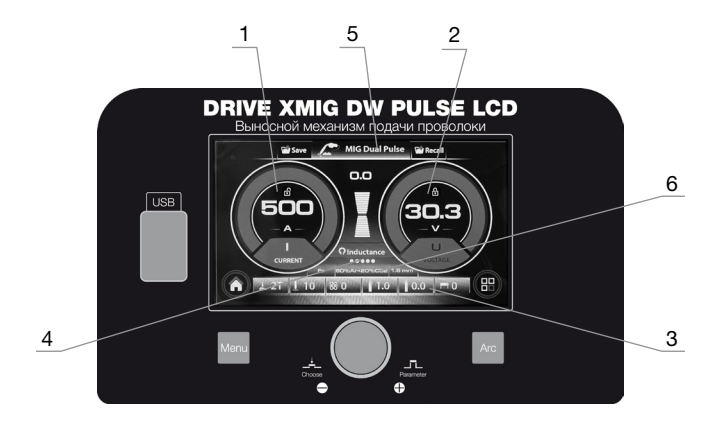

www.fubag.ru

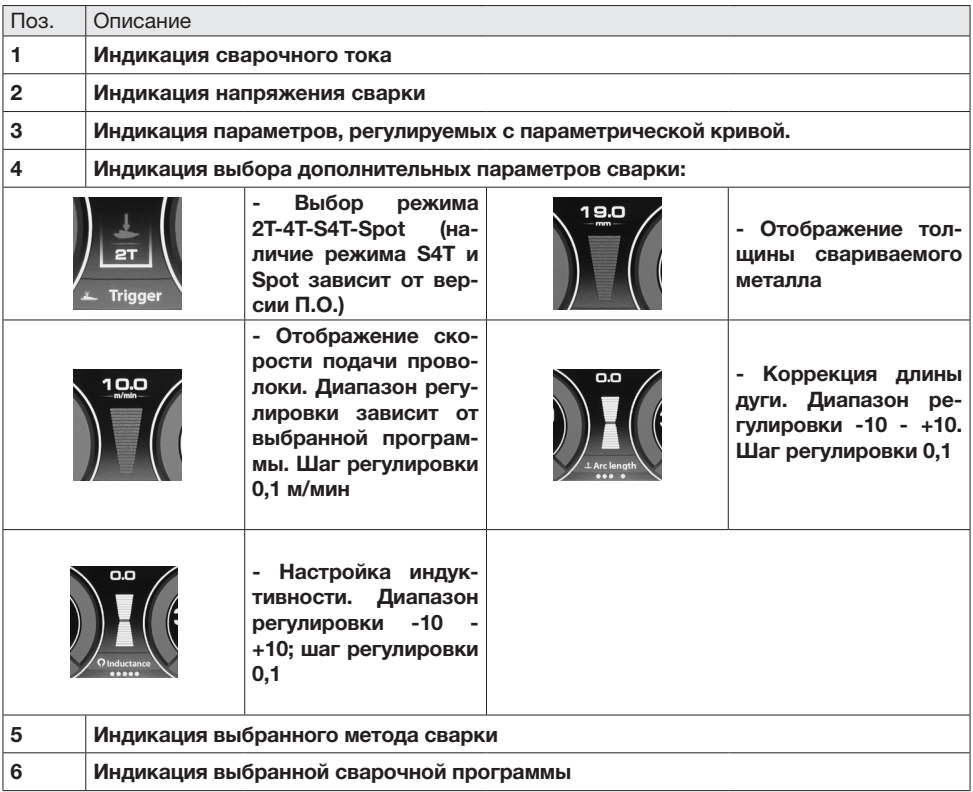

Нажатием на регулятор 1 (Рис. 9.1) выберите нужный параметр. Выставите необходимое значение выбранного параметра вращением регулятора 1 (Рис. 9.1).

Для настройки параметров, регулируемых с параметрической кривой нажмите кнопку под символом 1 (таб. п. 8) и обратитесь к главе 18.

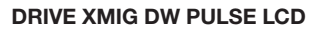

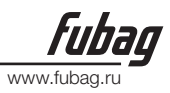

## 15. Режим MIG-MAG ROOT CONTROL

**Root Control** – инновационная технология контролируемого переноса металла отлично подходит для корневых швов изделий из низкоуглеродистой и легированной сталей. Процесс стабилен как при использовании сварочной смеси, так и в чистой углекислоте. Простая настройка режима с предустановленной синергетикой позволяет получить качественный результат различных задач на производстве.

## 1. Нажмите на кнопку под символом 2 (таб. п. 8) для перехода в главное меню (карусель).

2. Выбор типа сварки: вращайте регулятор 1 (Рис. 9.1) до выбора метода сварки.

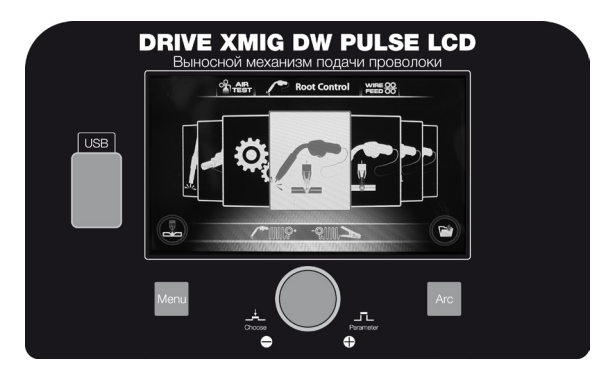

Подтвердите нажатием на регулятор 1 (Рис. 9.1).

Последовательно выбирайте вращением регулятора 1 (Рис. 9.1) и подтверждайте нажатием: тип сварочной проволоки, вид защитного газа и диаметр проволоки.

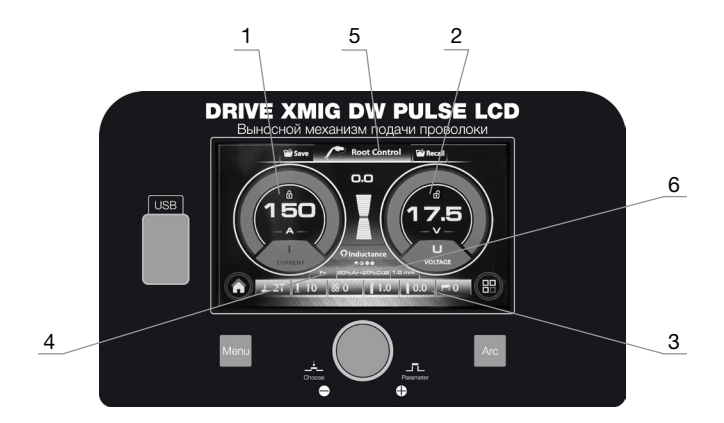

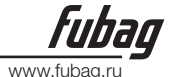

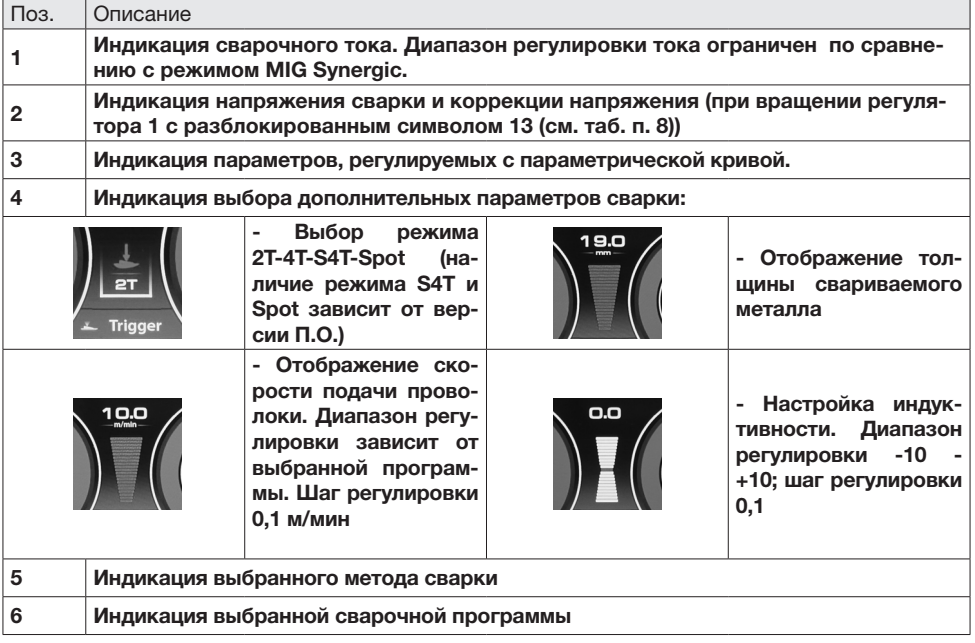

Нажатием на регулятор 1 (Рис. 9.1) выберите нужный параметр. Выставите необходимое значение выбранного параметра вращением регулятора 1 (Рис. 9.1). Для настройки параметров, регулируемых с параметрической кривой нажмите кнопку под символом 1 (таб. п. 8) и обратитесь к главе 18.

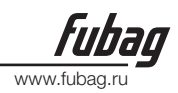

## 16. Режим MIG-MAG HEAT CONTROL

**Heat Control** – инновационная технология, обеспечивающая качественную сварку небольших толщин металла и деталей, собранных с зазором. Пониженное тепловложение позволяет добиться уменьшения коробления изделий. Благодаря стабильному процессу снижается количество брызг и улучшается внешний вид шва.

#### 1. Нажмите на кнопку под символом 2 (таб. п. 8) для перехода в главное меню (карусель).

2. Выбор типа сварки: вращайте регулятор 1 (Рис. 9.1) до выбора метода сварки.

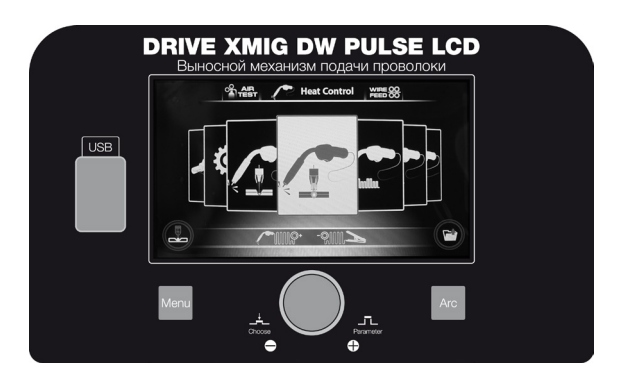

Подтвердите нажатием на регулятор 1 (Рис. 9.1).

Последовательно выбирайте вращением регулятора 1 (Рис. 9.1) и подтверждайте нажатием: тип сварочной проволоки, вид защитного газа и диаметр проволоки.

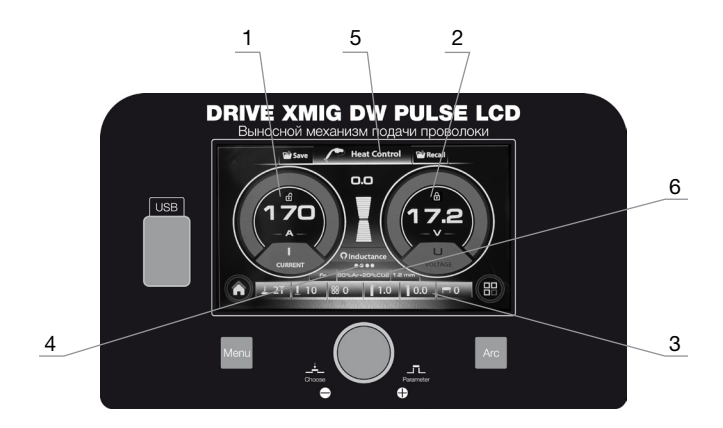

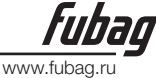

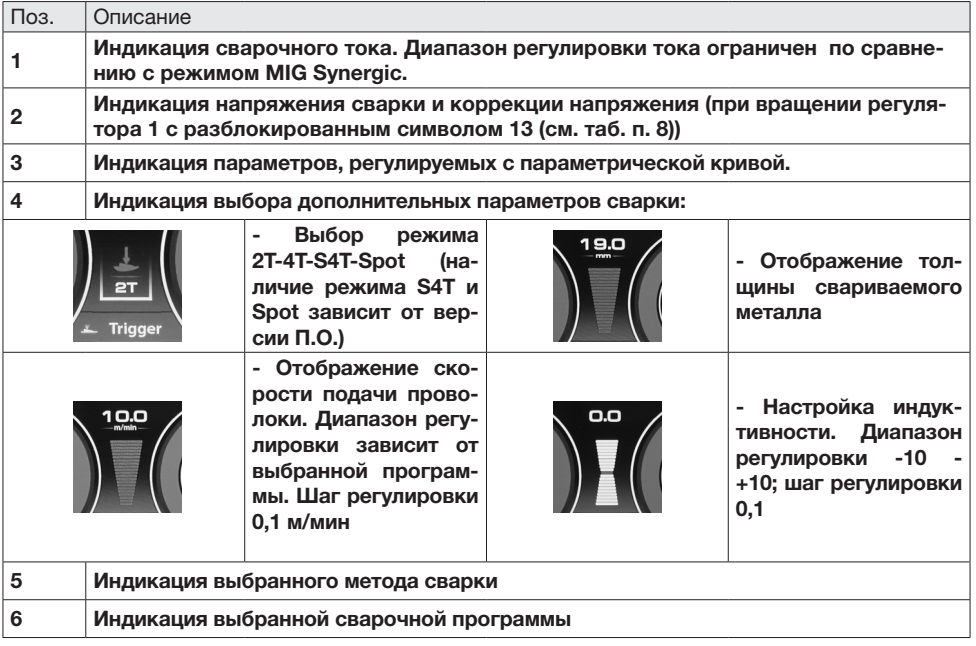

Нажатием на регулятор 1 (Рис. 9.1) выберите нужный параметр. Выставите необходимое значение выбранного параметра вращением регулятора 1 (Рис. 9.1). Для настройки параметров, регулируемых с параметрической кривой нажмите кнопку под символом 1 (таб. п. 8) и обратитесь к главе 18.

## 17. Режим MMA и TIG

Обратитесь к инструкции на источник питания XMIG 500T DW Pulse LCD.

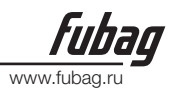

## 18. Настройка параметрической кривой

1. Для перехода в режим параметрической кривой нажмите на кнопку под символом 1 (таб. п. 8).

Параметрическая кривая отличается для разных режимов и типов сварки.

## Параметрическая кривая режима MIG MANUAL 2T-4T-Spot

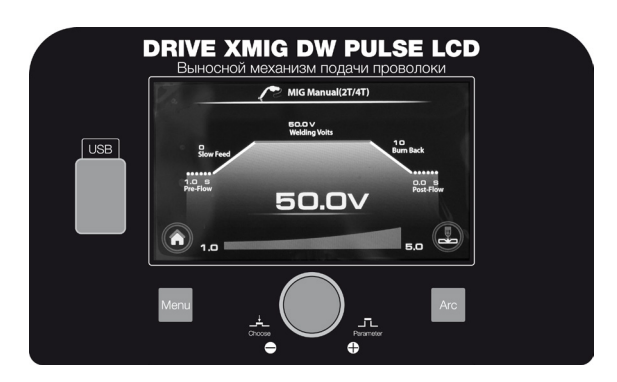

2. Выбор пункта на параметрической кривой: нажимайте регулятор 1 (Рис. 9.1) до выбора нужного пункта.

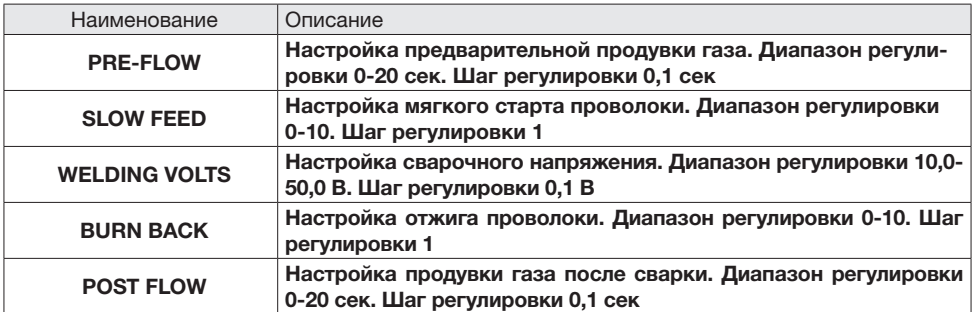

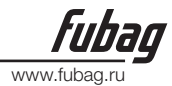

## Параметрическая кривая для режимов MIG SYNERGIC, Pulse, ROOT CONTROL, HEAT CONTROL 2T-4T-Spot

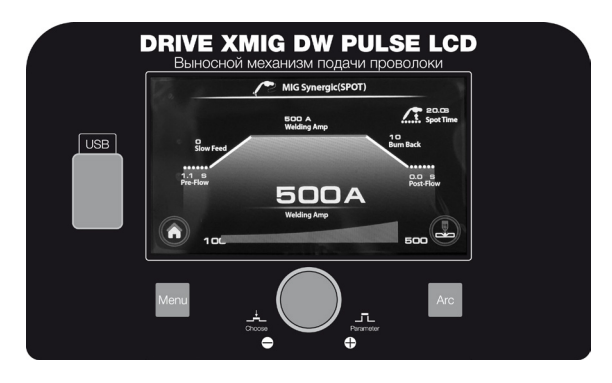

2. Выбор пункта на параметрической кривой: нажимайте регулятор 1 (Рис. 9.1) до выбора нужного пункта.

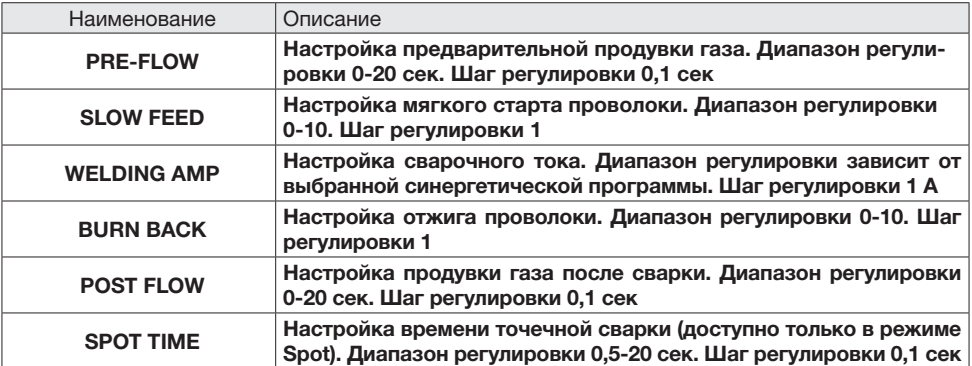

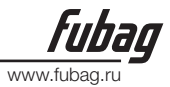

## Параметрическая кривая режима MIG SYNERGIC S4T

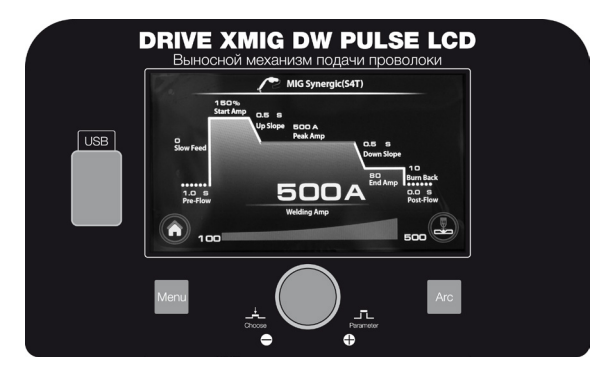

2. Выбор пункта на параметрической кривой: нажимайте регулятор 1 (Рис. 9.1) до выбора нужного пункта.

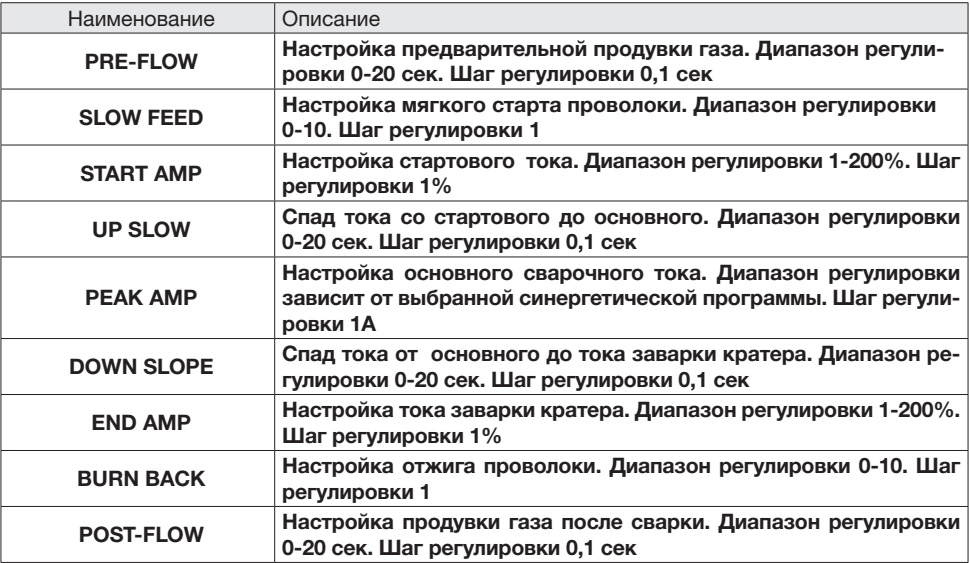

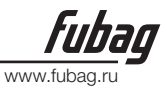

## Параметрическая кривая режима MIG Dual Pulse 2T-4T

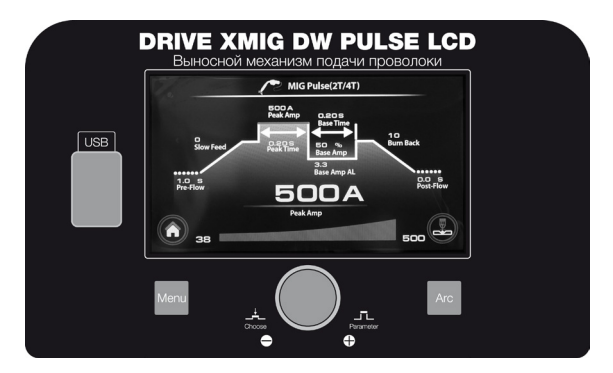

2. Выбор пункта на параметрической кривой: нажимайте регулятор 1 (Рис. 9.1) до выбора нужного пункта.

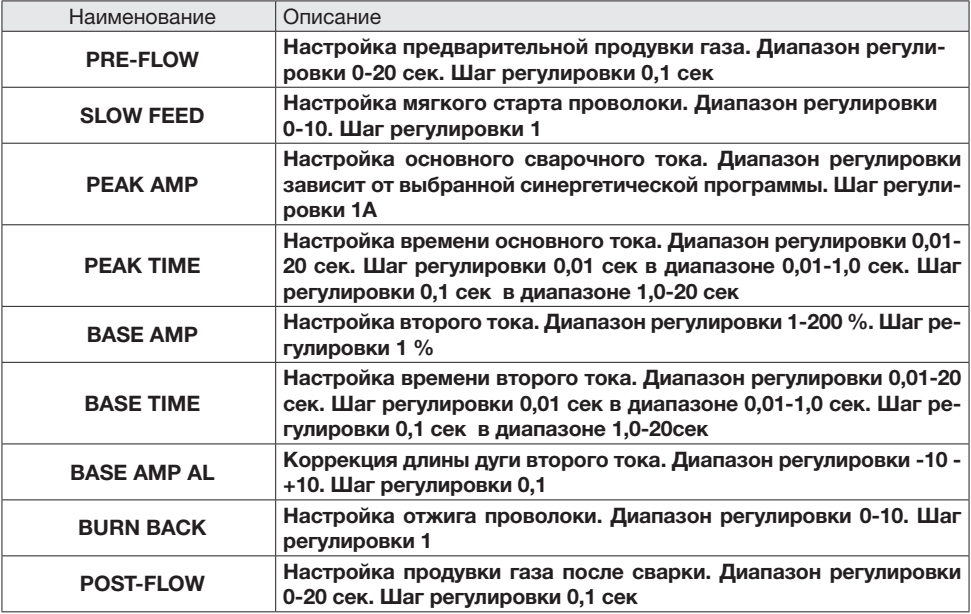

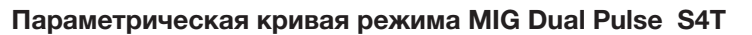

Наличие режима MIG Dual Pulse S4T зависит от версии ПО.

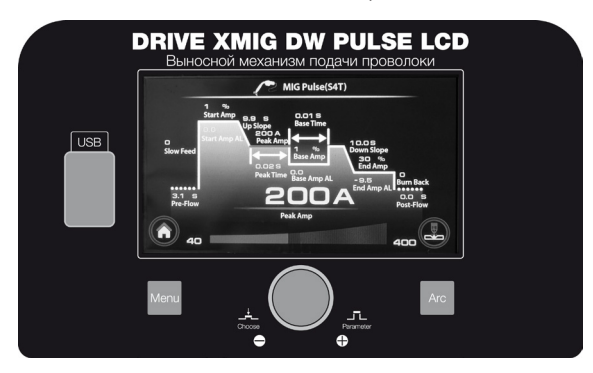

2. Выбор пункта на параметрической кривой: нажимайте регулятор 1 (Рис. 9.1) до выбора нужного пункта.

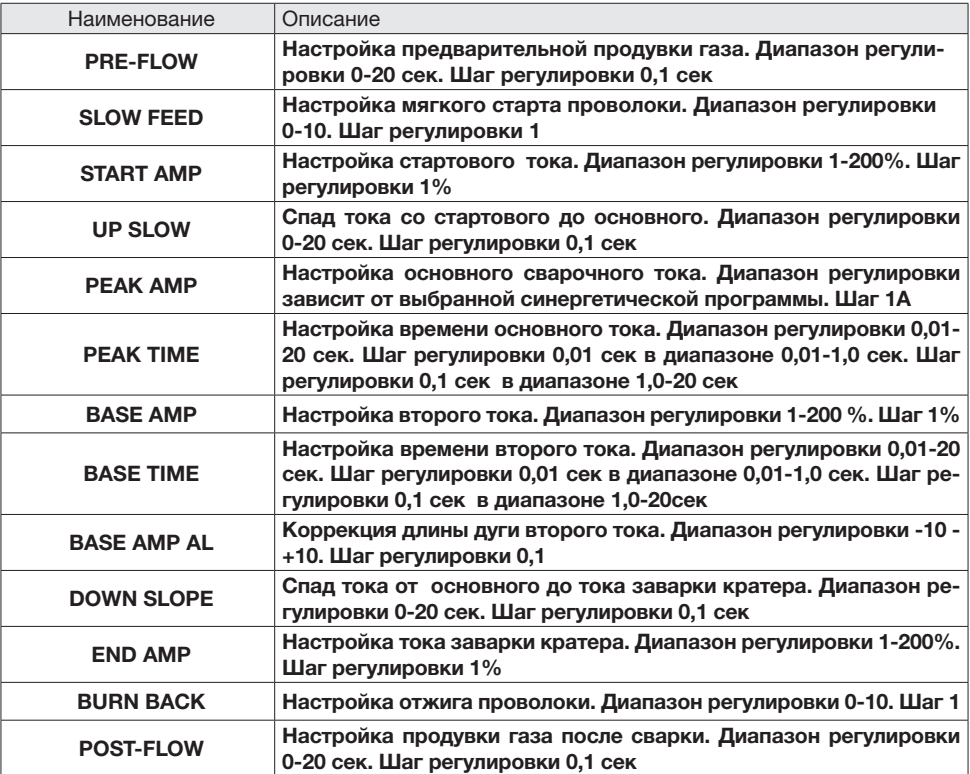

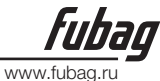

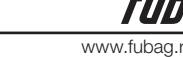

## 19. Сохранение и вызов индивидуальных программ режимов сварки

#### Сохранение программ

#### 1. Настройте необходимый режим сварки.

2. Нажмите и удерживайте кнопку 3 (Рис. 9.1) под символом 4 (таб. п. 8) в течение 3х секунд для входа в меню сохранения программ.

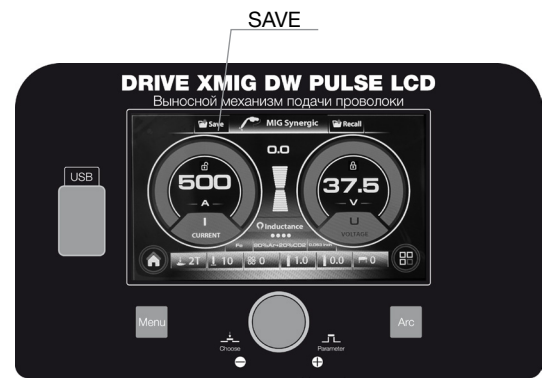

- 3. При этом в верхней строке будет подсвечиваться красным цветом поле SAVE.
- 4. Отпустите клавишу 3 (Рис. 9.1), произойдет переход в меню сохранения программ.

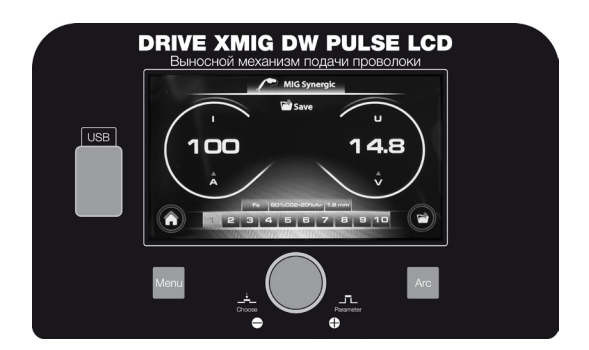

В памяти аппарата имеется 10 ячеек для хранения режимов сварки.

5. При помощи регулятора 1 (Рис. 9.1) выберите одну из 10 ячеек.

6. Нажмите на кнопку под символом 6.1 (таб. п. 8) для сохранения информации в данную ячейку памяти.

Новые режимы сварки могут быть занесены как в пустые ячейки, так и в ранее заполненные (с удалением предыдущего режима).

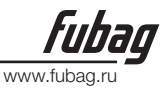

#### Вызов ранее сохраненных программ

1. Нажмите и удерживайте кнопку 4 (Рис. 9.1) под символом 4 (таб. п. 8) в течение 3х секунд для входа в меню вызова программ.

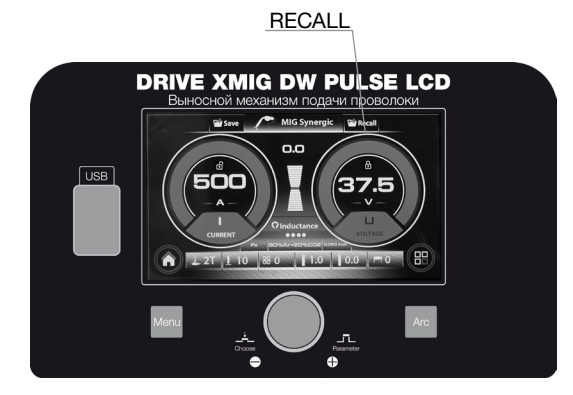

2. При этом в верхней строке будет подсвечиваться красным цветом поле RECALL.

3. Отпустите клавишу 4 (Рис. 9.1), произойдет переход в меню вызова ранее сохраненных программ.

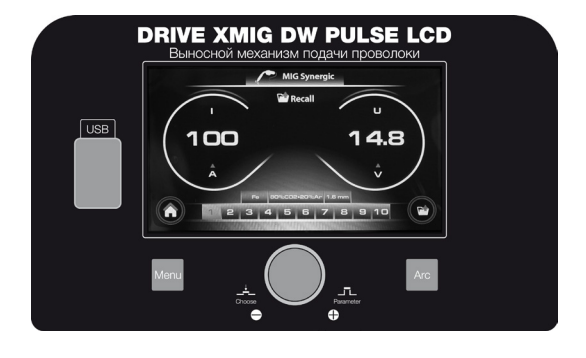

4. При помощи регулятора 1 (Рис. 9.1) выберите одну из 10 ячеек.

5. Нажмите на кнопку под символом 6 (таб. п. 8) для вызова ранее сохраненной программы.

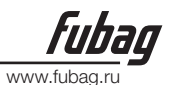

## 20. Циклограммы / Режимы работы

• С помощью кнопки Режим работы горелки выберите 2-х или 4-х тактный режим.

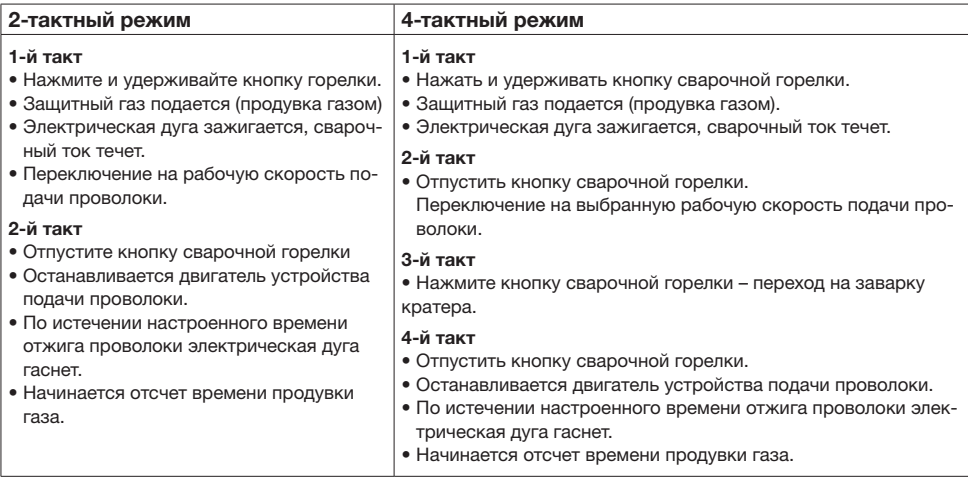

## 21. Техническое обслуживание

• Для обеспечения эффективной и безопасной работы сварочного аппарата для дуговой сварки необходимо проводить регулярное техническое обслуживание аппарата. Пользователи сварочного аппарата должны быть проинформированы относительно мероприятий по техническому обслуживанию и методов проверки сварочного аппарата, а также они должны быть осведомлены о правилах по технике безопасности для предотвращения неисправностей, сокращения продолжительности ремонта и увеличения срока службы сварочного аппарата. Мероприятия по техническому обслуживанию перечислены в приведенной ниже таблице.

## 22. Диагностика неисправностей

• Перед отправкой сварочных аппаратов с завода-изготовителя они проходят отладку. Внесение каких-либо изменений в сварочный аппарат неуполномоченными лицами не допускается!

- Выполняйте все указания по техническому обслуживанию.
- К ремонту сварочного аппарата допускаются только квалифицированные специалисты по техническому обслуживанию.
- При возникновении неисправности обращайтесь в сервисный центр.

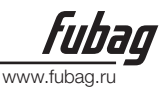

## 23. Устранение неполадок

• Для устранения некоторых видов неисправностей сварочного аппарата вы можете обратиться к следующей таблице:

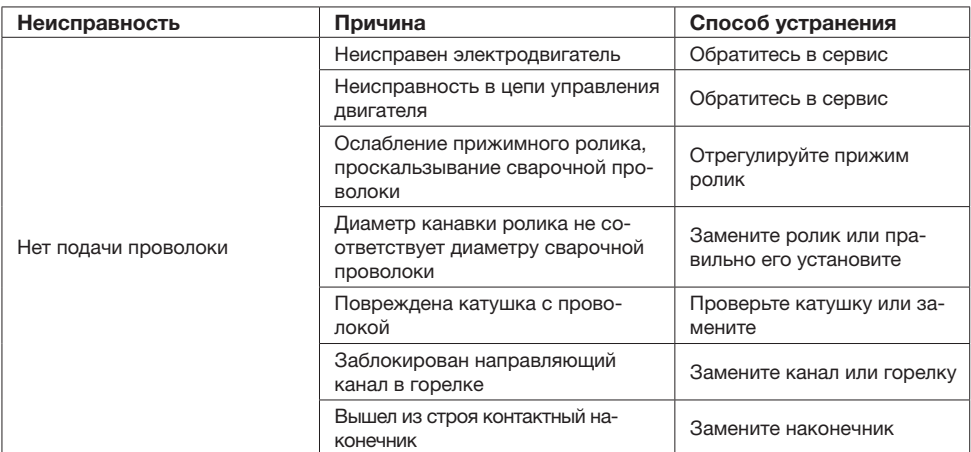

## 24. Технические характеристики

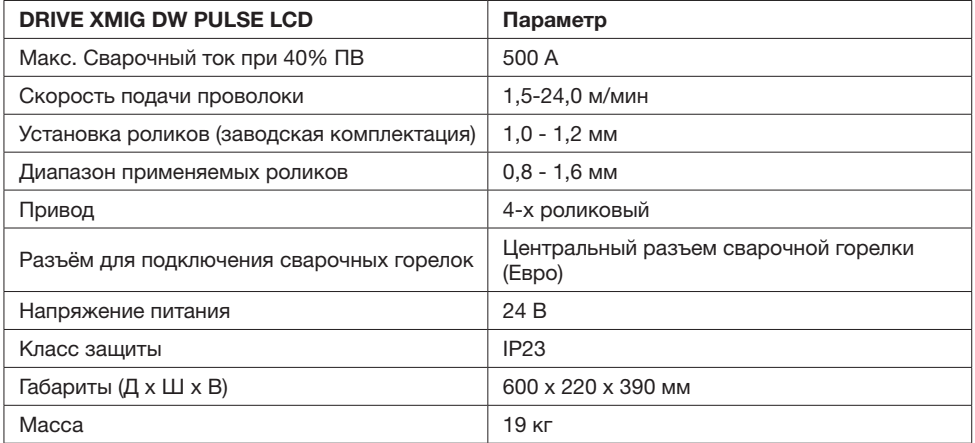

## Диапазон температур окружающего воздуха:

• от -10 °С до +40 °С

#### Относительная влажность воздуха:

- до 50% при 40 °С
- до 90% при 20 °С

## 25. Принадлежности

#### Шланг-пакеты

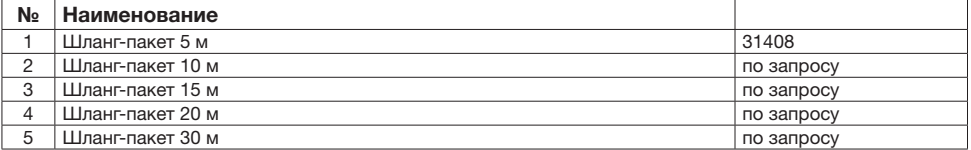

#### Сварочные горелки MIG/MAG УДОБСТВО ПРИ РАБОТЕ УНИВЕРСАЛЬНЫЕ РАСХОДНЫЕ Эргономичная МАТЕРИАЛЫ ЗАЩИТА рукоятка, выполнена Подходят для сварочных ОТ ИЗЛОМА из термостойкого пластика. горелок большинства известных Наличие пружины производителей. W ENGINE предотвращает излом при малом угле изгиба.**CANADAS SERVICE** *Children* ДОЛГОВЕЧНОСТЬ ЭКСПЛУАТАЦИИ Прочная и надежная кнопка включения, защищенная ЕВРОРАЗЬЕМ от попадания пыли. Горелка подходит для работы на сварочных аппаратах большинства производителей.

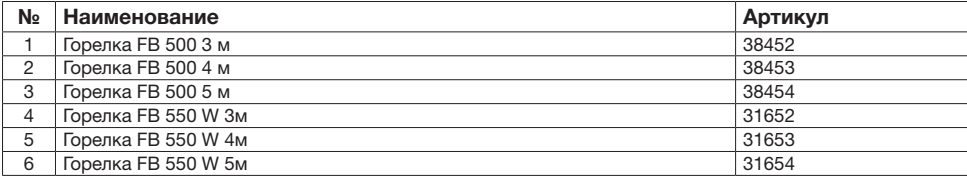

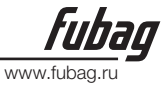

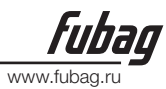

## 26. Гарантийные обязательства

#### Срок службы оборудования – 5 лет.

Гарантийный срок на оборудование указывается в прилагаемом сервисном талоне. Гарантия относится к дефектам в материалах и узлах и не распространяется на компоненты, подверженные естественному износу и работы по техническому обслуживанию. Гарантийному ремонту подлежат только очищенные от пыли и грязи аппараты в заводской упаковке, полностью укомплектованные, имеющие инструкцию по эксплуатации, гарантийный талон с указанием даты продажи, при наличии штампа магазина, заводского номера и оригиналов товарного и кассового чеков, выданных продавцом.

В течение гарантийного срока Сервисный центр устраняет за свой счёт выявленные производственные дефекты. Производитель снимает свои гарантийные обязательства и юридическую ответственность при несоблюдении потребителем инструкций по эксплуатации, самостоятельной разборки, ремонта и технического обслуживания аппарата, а также не несет никакой ответственности за причиненные травмы и нанесенный ущерб.

Момент начала действия гарантии определяется кассовым чеком или квитанцией, полученными при покупке. Сохраните эти документы.

Гарантийные обязательства не распространяются на части, подлежащие естественному износу, на случаи несоблюдения указаний руководства по эксплуатации, на повреждения вследствие неквалифицированного обращения, подключения, обслуживания или установки, а также на повреждения со стороны внешних факторов.

Заменённые электростанции и детали переходят в собственность фирмы продавца.

Претензии на возмещение убытков исключаются, если они не вызваны умышленными действиями или небрежностью производителя. Право на гарантийный ремонт не является основанием для других претензий.

 $\overline{\phantom{0}}$ 

## DRIVE XMIG DW PULSE LCD

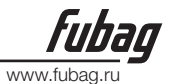

# СЕРВИСНЫЙ ТАЛОН

Внимание! Талон недействителен без печати продавца и при наличии незаполненных белых полей

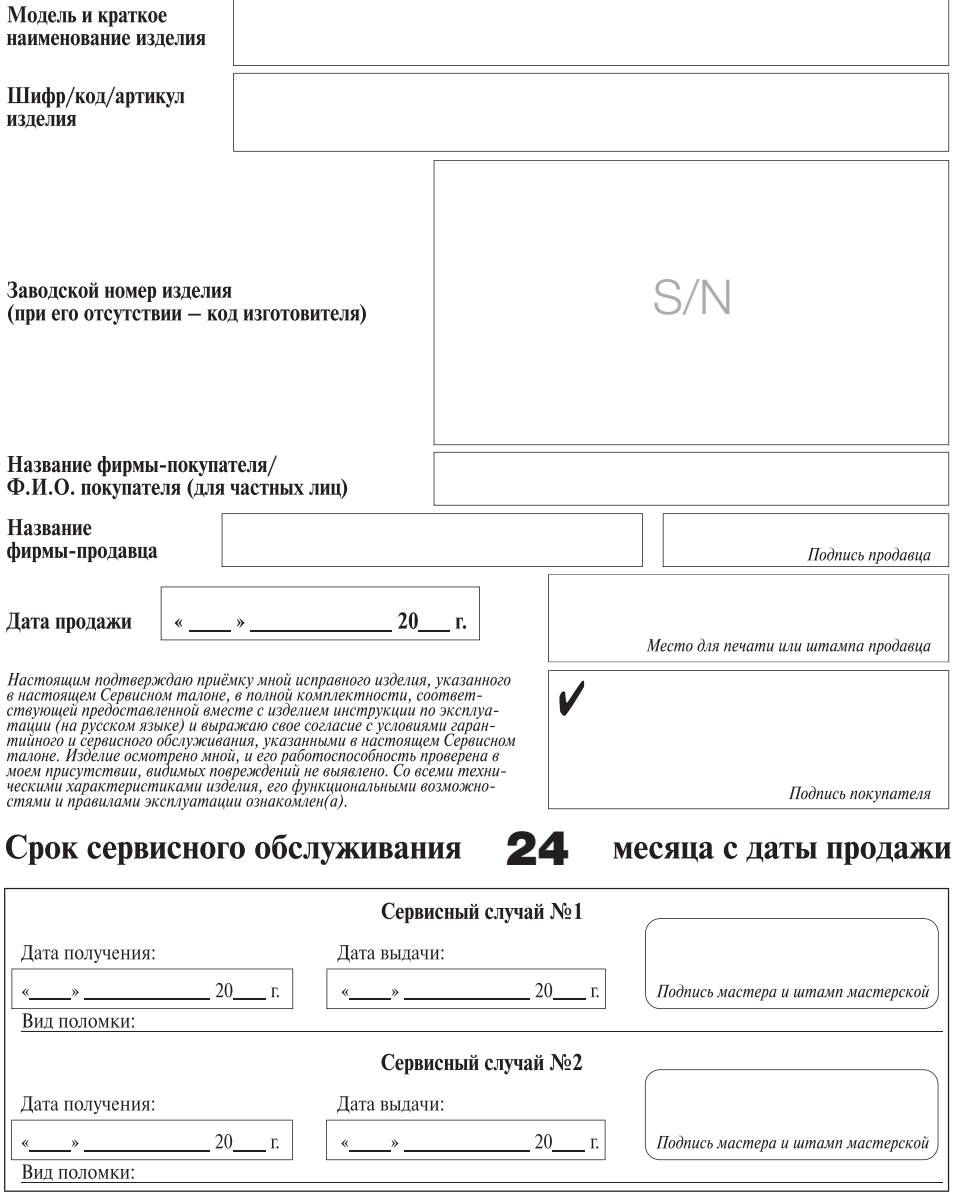

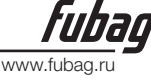

ВНИМАНИЕ: перед тем, как приступить к эксплуатации оборудования, необходимо произвести подготовительные работы (в том числе первый пуск) согласно инструкции по эксплуатации. В противном случае гарантия не будет иметь силы. Гарантия действительна только на территории Российской Федерации и стран Таможенного Союза.

1. Для сервисного ремонта оборудования, приобретенного юридическим лицом, необходимо предоставить акт рекламации, подписанный руководителем организации и заверенный оригинальной печатью организации. Акт рекламации должен содержать следующие пункты: название и реквизиты организации; время и место составления акта; фамилии лиц, составивших акт, и их должности (не менее 3-х человек); время ввода оборудования в эксплуатацию; условия эксплуатации (характер выполняемых работ, количество отработанных часов до выявления неисправности, перечень проводимых регламентных работ); подробное описание выявленных недостатков и обстоятельств, при которых они обнаружены; заключение комиссии о причинах неисправности.

2. Акт рекламации на оборудование, приобретенное частным лицом, заполняется в сервисной мастерской.

3. Оборудование для сервисного ремонта принимается только в чистом виде. Обращаем ваше внимание, что при поступлении оборудования в сервисный центр (мастерскую) должны быть в наличии все комплектующие, включая соединительные кабели, аксессуары и расходные материалы. Для сервисного ремонта необходимо предъявить правильно заполненный данный талон. Обязательно наличие печати торгового предприятия и даты продажи оборудования. В случае поступления оборудования в сервисный центр без правильно заполненного сервисного талона, или в отсутствии талона, ремонт будет производиться платно.

4. Претензии по качеству оборудования принимаются в пределах срока, указанного в сервисном талоне. Для бензиновых электростанций, электростанций с дизельным двигателем с воздушным охлаждением и скоростью вращения 3 000 об/мин претензии по качеству оборудования принимаются в пределах срока, указанного в сервисном талоне, или при наработке не более 500 моточасов, что наступит ранее. При отсутствии даты продажи, срок исчисляется с даты изготовления или с даты отгрузки от производителя.

5. Предметом гарантии не является неполная комплектация, которая могла быть обнаружена при продаже оборудования. Претензии от третьих лиц не принимаются.

6. Сервисные обязательства не распространяются на неисправности оборудования, возникшие в результате:

– несоблюдения пользователем предписаний инструкции по эксплуатации и условий данного талона;

– механического повреждения, вызванного внешним воздействием;

– применения оборудования не по назначению;

– стихийного бедствия;

– неблагоприятных атмосферных и иных внешних воздействий на оборудование, таких как дождь, снег, повышенная влажность, нагревание, агрессивные среды, несоответствие параметров питающей электросети указанным на оборудование;

– использования принадлежностей, расходных материалов (в т.ч. топлива, топливных смесей, масел и смазок, не подходящих по условиям эксплуатации) и запчастей, не рекомендованных или не одобренных производителем;

– наличия внутри оборудования посторонних предметов, насекомых, пыли, материалов и отходов производства, наличия на внутренних электронных компонентах токопроводящего налета и металлизированной пыли;

– естественного, нормального износа деталей;

– повреждений, возникших в результате небрежной транспортировки и хранения.

7. Сервисные обязательства не распространяются:

– на оборудование, подвергавшееся вскрытию, ремонту или модификации вне уполномоченной сервисной мастерской;

– на оборудование, не проходившее в процессе эксплуатации (хранения) соответствующее техобслуживание и/или профилактические работы, в сроки, указанные в руководстве по эксплуатации, в том числе на неисправности возникшие вследствие не затянутых или не обжатых силовых клемм на контактах и использование силовых электрокабелей без специальных клемм или наконечников;

– на быстроизнашиваемые принадлежности, расходные материалы, узлы и запчасти, такие как приводные ремни, шкивы, уплотнения, сальники, манжеты, пневмоцилиндры, пневмоклапаны, регуляторы давления, транспортные колёса, угольные щетки, резиновые амортизаторы, ручные стартеры, фильтры, ножи, пилки, абразивы, диски, сверла, буры, зажимные патроны, свечи зажигания, глушители, лампочки, аккумуляторы, предохранители, предохранительные и трансмиссионные муфты, шпонки, распылители, форсунки и т.д.;

– на комплектующие и аксессуары поставляющиеся в комплекте с оборудованием и не нарушающие его целостности, которые имеют отдельный гарантийный срок 14 дней.

– на неисправности, возникшие в результате перегрузки оборудования, повлекшей выход из строя электродвигателя, генератора или других узлов и деталей. К безусловным признакам перегрузки относятся, помимо прочих: появление цветов побежалости, деформация или оплавление деталей и узлов, потемнение или обугливание изоляции проводов электродвигателя под воздействием высокой температуры, залегание поршневых колец, задиры, потертости царапины на рабочей поверхности цилиндра и поверхности поршня, разрушение или оплавление опорных подшипников и вкладышей цилиндро-поршневой группы, одновременное перегорание ротора и статора, обеих обмоток статора, разрушение предохранительных и трансмиссионных муфт, шпонок, шестерен, разрушение (перегорание) предохранителей;

– на оборудование, эксплуатировавшееся в неблагоприятных условиях (механические примеси в воде, повышенная запыленность воздуха и т.п.) и/или с применением некачественных горюче-смазочных материалов;

– на оборудование с поврежденным, или замененным вне уполномоченной сервисной мастерской, сетевым кабелем;

– на оборудование с удаленным, стертым или измененным заводским номером, а также если данные на оборудование не соответствуют данным в талоне;

– на профилактическое и техническое обслуживание оборудования, например, чистку, смазку, регулировку.

8. Данный талон дает пользователю оборудования право на бесплатный сервисный ремонт (устранение недостатков, возникших по вине производителя) в течение срока, указанного в талоне. В случаях, когда в соответствии с положениями Закона «О защите прав потребителей» возможен возврат товара (оборудования) с недостатками, срок, в течение которого оборудование с недостатками может быть возвращено продавцу (гарантийный срок) составляет 14 дней. Возвращаемое оборудование должно иметь необходимую комплектацию. Для сервисного ремонта необходимо предъявить правильно заполненный талон сервисного обслуживания с печатью торгового предприятия и датой продажи.

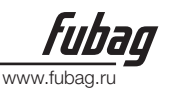

## АДРЕСА СЕРВИСНЫХ ЦЕНТРОВ:

Архангельск: ул.Тимме, д.23, тел.: (8182)27-00-49, 29-35-86; Астрахань: ул.Сен-Симона, д.42, оф.46, тел.: (8512)38-28-67, 38-35-84; Барнаул: ул.Павловский тракт, д. 63А, тел.: (3852)69-07-47, 22-94-95; Белгород: ул.Челюскинцев, д.55А, тел.: (4722)35-71-33, 35-71-16; Брянск: ул. Красноармейская, д. 103; ул. Ульянова, д. 36; ул. Флотская, д. 99А, тел.: (74832)31-12-12; Владивосток: ул.Борисенко, д.34, тел.: (423) 263-75-02; Владимир: пос.РТС, д.1, тел.: (4922)60-01-88; Волгоград: ул. Козловская, д. 20, тел.: (8442)94-52-49; Вологда: ул. Октябрьская, д. 51, тел.: (8172) 52-85-52; Воронеж: ул.Текстильщиков, д. 2«З», тел.: (473)261-96-35; Екатеринбург: ул.Нагорная, д.12, оф.312, тел.: (343)319-51-27, 319-51-26, 380-53-64; Иваново: ул.Кузнецова, д.112, тел.: (4932)49- 79-79; Иркутск: ул.Вьюжная, д.2А, тел.: (3952)69-14-42; Казань: ул.Адоратского, д.3, тел.: (843)560- 43-90; Калининград: ул.Тельмана, д.82-2, тел.: (40161)68-82-22; Калуга: ул.Тульская, д.102, оф.27, тел.: (4842)22-03-80, 75-17-53; Кемерово: ул.Тухачевского, д.40, тел.: (3842)76-74-97; Киров: ул.Ленина, д.54, тел.: (8332)35-80-24, (909)719-76-76; Кострома: ул.Калиновская, д.22/41, оф.46, тел.: (903)895-28-03; Краснодарский край: пос.Южный, ул.Северная, д.8А, тел.: (861)256-75-39; Краснодар: п.Березовый, ул.Карла Гусника, д.17/20, тел.: (861)277-37-62, 225-00-90; Красноярск: ул. Прашютная, д.15, тел.: (391)261-98-99, 261-98-95; Курск: ул. Ленина, д.12, оф.309, тел.: (4712)51-20-10, 51-02-01; ул. Красная пл., д.2/4, оф.76, тел.: (4712)70-20-47; Липецк: ул.Студеновская, д.126, тел.: (4742)56-92-00, 56-93-00; Магадан: ул.Кожзаводская, д.1/24, тел.:(4132)60-51-50; Мурманск: ул.Свердлова, д.9Б, тел.: (815)231-35-96; Елабуга: ул.Пролетарская, д.38, оф.23, тел.: (8552)40-80-40, 40-00-55; Нижневартовск: ул.Ленина, д.16, тел.: (3466)24-52-52, 41-11-88, 41- 11-99; Нижний Новгород: ул. Полтавская, д.32, тел.: (831)416-78-80, 416-78-70; Новокузнецк: ул. Вокзальная, д.32, тел.: (3843)72-35-54, (923)623-60-02; Новосибирск: Мочищенское шоссе, д.1/1, тел.: (383)399-12-91, 213-52-71; Омск: ул.70 лет Октября, д.10/3, тел.: (3812)70-10-06, 70-10-09, 58-07-80; Орел: ул.Курская, д.83, тел.: (4862)54-12-12 доб.132 114; Оренбург: пр-т Дзержинского, д.2А, тел.: (83532)56-11-44, 37-03-70; Орск: ул.Новосибирская, д.211, тел.: (83537)28-15-29; Пенза: ул.Володарского, д.2, оф.112, тел.: (8412)63-64-95, 63-64-96, 29-37-21; Пермь: ул.Дзержинского, д.17, тел.: (342)237-16-80, 237-15-60; Петропавловск-Камчатский: Северо-Восточное шоссе, д.48, тел.: (9638)31-50-63; Псков: ул.Первомайская, д.33, тел.: (8112)72-45-55; Ростов-на-Дону: ул.Войкова, д.136-138, тел.: (863)207-94-07; Рязань: 196 км Окружная дорога, д.12/7, тел.: (4912)99-79-82; Самара: 4-й проезд, д.66, тел.: (846)342-52-61; Санкт-Петербург: ул. Софийская, д.14, тел.: (812)269-06-45; Саратов: 1-ый Сторожевой проезд, д.11/244, тел.: (8452)72- 31-71, (964)252-37-73; Смоленск: ул.Новоленинградская, д.16, тел.:(84812)27-97-27, 27-31-25, 27-31-35; Ставрополь: 2-й Юго-Западный проезд, д.1А, тел.: (8652)64-02-01; Сургут: Нефтеюганское шоссе, д.5, тел.: (3462)62-96-66; Таганрог: пер. Биржевой спуск, дом 8-1, тел.: (928)604-78-70; Тамбов: ул.Студенческая, д.12, тел.: (4752)71-15-40, 71-02-16; Тверь: ул.Индустриальная, д.6/2, тел.: (4822)47-58-20, 47-58-12; Тула: ул.Степанова, д.148, тел.: (4872)70-22-24; ул.Коминтерна, д.24, тел.: (4872)55-87-21; Тюмень: ул. 30 лет Победы, д.27, оф.105, тел.: (3452)69-67-16; Улан-Удэ: пр. Автомобилистов, д.4Б, тел.: (3012)42-80-81; Ульяновск: Московское ш., д.17, тел.: (8422)61-27-32, 65-83-83; Уссурийск: ул.Советская, д.77, тел.: (4234)33-34-89; Уфа: ул.Пугачева, д.186, тел.: (347) 274-08-05, 274-08-06, 274-06-51; Хабаровск: пер.Гаражный, д.28Б, тел.: (4212)47-77-71; Чебоксары: ул. Калинина, д. 109/1, оф. 404, тел.: (8352)63-08-76, (902)328-02-15; Челябинск: ул. Молодогвардейцев, д.7/3, тел.: (7351)220-74-05; Южно-Сахалинск: пер.Солнечный, д.2, тел.: (42422) 72-40-45, 72-73-88; Якутск: ул.Дзержинского, д.52/3, тел.: (4112)40-11-00, 47-38-88; Ярославль: ул.Магистральная, д.14, оф.312, тел.: (4852)45-76-72, 45-87-91

Центральная диспетчерская сервисной службы (495) 660-66-06

#### В связи с постоянным увеличением числа Сервисных Центров, смотрите полный список на www.fubag.ru